# **Conjuntos**

#### **Definición y notación**

Un conjunto es un grupo de elementos. Los mismos pueden tener relación, o no, y a su vez pueden ser elementos concretos (cómo objetos o cosas "reales") o abstractos (cómo números).

Para decir que un elemento (o un conjunto) se encuentra dentro de un conjunto se utiliza la siguiente notación:

#### $x \in X$

Entendiendo que x es el elemento y X es el conjunto (esta distinción entre mayúsculas y minúsculas es usual en el tema).

Si un conjunto se forma a partir de otro, o generamos un subconjunto de alguna otra manera, se denota con otro símbolo:

#### $Y \subseteq X$

Entendiendo que todos los elementos de Y se encuentran en X, y no necesariamente al revés. Si la excepción que mencionamos fuera verdad, estaríamos ante dos conjuntos iguales, dotándolos con un igual entre ellos.

#### $Y = X$

Con que un elemento de Y no coincida con otro elemento de X, decimos que ya no es un subconjunto de X, escribiendo de la siguiente manera:

#### $Y \nsubseteq X$

Por último, a un conjunto vacío de lo denomina con un 0 tachado:

#### Ø

Para describir un conjunto y a sus elementos existen dos maneras, aunque generalmente se utiliza una. La descripción *por extensión* consiste en enumerar entre llaves los elementos del conjunto, por ejemplo:

$$
X = \{1, 2, 3, 4\}
$$

Esto nos viene muy bien para conjuntos chicos, ya que existen casos en los que no es posible enumerar todos los elementos (o de serlo, debe ser muy tedioso). Para esos casos, existe la descripción *por comprensión*, la cual consiste en escribir una o más característica que los elementos del conjunto tengan en común. Es algo así cómo definir el criterio con el que aparecen los elementos. Por ejemplo:

$$
X = \{x \in \mathbb{N} : x \le 4\}
$$

En este caso, estamos definiendo al mismo conjunto y obtendremos los mismos elementos. Primero establecemos un universo (decimos que los elementos x están dentro del grupo de los números naturales), luego establecemos nuestro criterio: en este caso, que los elementos sean menor o igual a 4. Ambos métodos son igual de útiles, aunque el segundo se considera más eficaz.

Por último, hay que mencionar los conjuntos de números en la matemática. Cuando hablamos de números, hay que especificar al conjunto al que nos estamos refiriendo. Y es que existen tipos y subtipos de los mismos, los cuales ya tienen su connotación y significado. Los tipos (de menor a mayor) de números son:

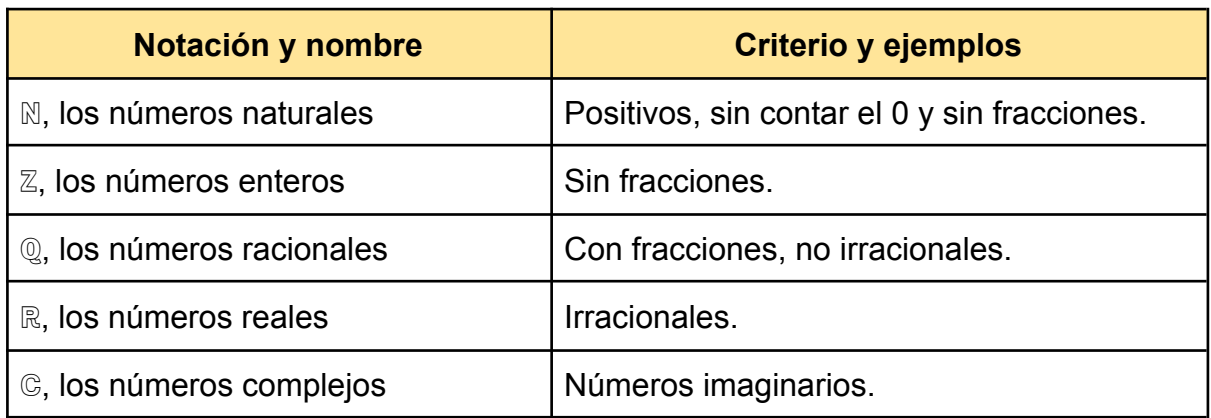

Nota: los grupos se van agrupando uno adentro del otro, comenzando desde los naturales (que son los más básicos) y terminando en los complejos, que engloban a todos los anteriores y a los números imaginarios.

#### **Conjuntos y planos**

Generalmente en álgebra se trabaja sobre planos y espacios, lo cual significa conjuntos de dos o más variables. Cuando hablamos de un plano nos referimos al cuadrado de todos los reales, ya que este conjunto se puede representar en un plano donde una variable son los valores de un eje y la otra los valores del otro eje. Poniéndolo en términos de conjuntos, nos quedaría lo siguiente:

$$
\mathbb{R}^2 = \{(x, y) : x, y \in \mathbb{R}\}\
$$

Esto significa que el conjunto posee todos los valores que *x* e *y* (en ese orden) pueden tomar dentro del grupo de los números reales. Cualquier punto en un plano con dos ejes cartesianos se puede representar dentro de este conjunto, y los valores utilizados para definir un punto se le llaman coordenadas.

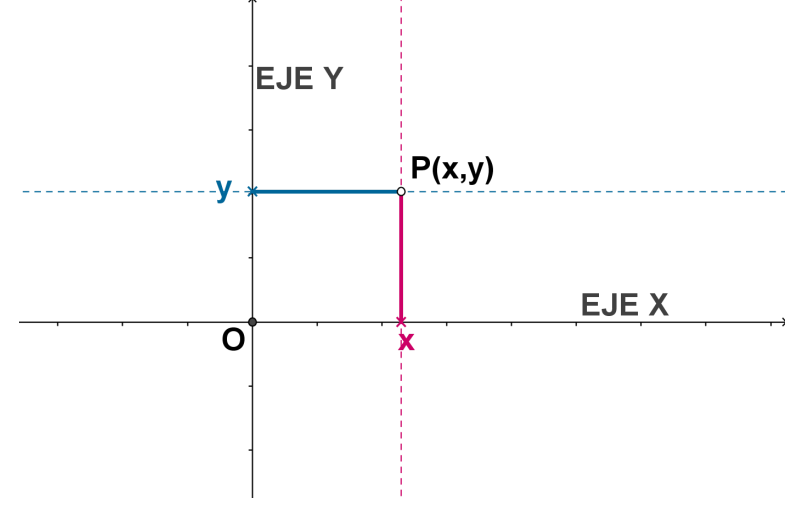

Al punto (0, 0) se lo conoce cómo el origen de las coordenadas.

Todo esto se puede extrapolar a un conjunto con tres ejes, teniendo tres dimensiones. En estos casos ya no hablamos de planos, sino de espacios. En los espacios tenemos tres variables:

$$
\mathbb{R}^3 = \{ (x, y, z) : x, y, z \in \mathbb{R} \}
$$

Ahora el conjunto coincide con el cubo del conjunto de los números reales, no con el cuadrado. Y conociendo las coordenadas se puede marcar cualquier punto en el espacio, cómo el caso anterior.

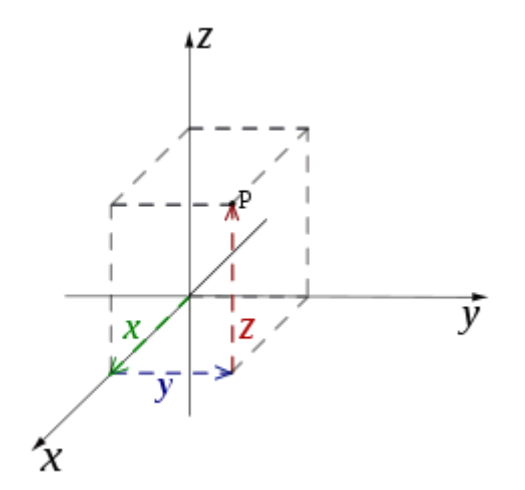

En este caso, el origen de las coordenadas sería (0, 0, 0).

Utilizando estas nociones básicas de coordenadas, ejes y conjuntos, podríamos armar un conjunto con cualquier potencia de los reales. Hay que destacar que el humano solo es capaz de visualizar las tres dimensiones, por lo que no podemos graficar objetos con más de tres ejes. Pero si podemos utilizar la misma lógica.

$$
\mathbb{R}^{n} = \{ (x_{1}, x_{2}... x_{n}) : x_{1}, x_{2}... x_{n} \in \mathbb{R} \}
$$

En este caso, el origen de las coordenadas sería (0, 0, … 0) de ceros.

#### **Permutaciones con conjuntos**

Entre conjuntos se pueden hacer distintas permutaciones, es decir, formar nuevos conjuntos a partir de otros.

La unión de conjuntos consiste en crear un nuevo conjunto en base a la suma de los elementos de dos o más conjuntos. Cabe destacar que los elementos iguales se ignoran. Por ejemplo:

$$
A = \{1, 2, 3, 4\}
$$
  

$$
B = \{3, 4, 5, 6\}
$$
  

$$
A \cup B = \{1, 2, 3, 4, 5, 6\}
$$

Podemos ver cómo los valores repetidos se ignoran, y se forma un nuevo conjunto que posee tanto los elementos de A, cómo los de B.

La intersección de conjuntos consiste en utilizar solo los valores que aparecen en ambos conjuntos. En nuestro ejemplo de A y B quedaría algo así:

#### $A \cap B = \{3, 4\}$

Podemos ver cómo en este caso, solo se conservan los valores repetidos. En caso de que no existan, se considera que la unión de los conjuntos forman un conjunto vacío.

También existe la diferencia de conjuntos, la cual sería cómo una resta en las matemáticas. Si queremos averiguar la diferencia entre A y B (distinta de la diferencia entre B y A), tendremos que conservar todos los elementos de A que no existen en B. Es decir:

$$
A / B = \{1, 2\}
$$

Veamos que el hecho de que B tenga 5 y 6, no importa en este caso, porque lo que estamos buscando son los valores de A sin los que B.

Por último, vamos a hablar de los complementos de los conjuntos. Esto consiste en definir un conjunto por todos los elementos que otro conjunto no contiene. Cabe destacar que aquí se debe establecer el universo del que se está hablando (vamos a seguir trabajando con números para facilitar la comprensión, pero se puede hablar tanto de números, como de frutas, cómo de otros conjuntos).

$$
A^c = u / A
$$

Siendo el la u el universo del que se está hablando. Para simplificar la explicación, vamos a determinar que nuestro universo es el conjunto de los números naturales. Por lo tanto:

$$
A^c = \{x \in \mathbb{N} : x > 4\}
$$

Es decir, el complemento de A son todos los naturales mayores a 4, y sin contar al mismo.

Definir el universo desde donde se está hablando es importante porque cambiaría nuestro resultado.

### **Vectores**

#### **La noción de vector**

Un vector nos lo podemos imaginar cómo una flecha. Es una recta en un plano (o un espacio) que posee dirección (es decir, la recta sobre la cual está contenida), sentido (donde empieza y dónde termina) y módulo (la longitud de la flecha). Con estas tres características se puede definir cualquier tipo de vector, en cualquier espacio.

Si bien se requiere de un punto de origen y un extremo, para fines prácticos nos vamos a referir al punto de origen de la flecha cómo el punto de origen de las coordenadas, y al extremo de la misma con coordenadas específicas. Por ejemplo:

$$
v=(x, y)
$$

El vector v está definido por esas coordenadas, que nos marcan su extremo.

En este ejemplo solo podemos ver dos coordenadas, ya que estamos hablando de planos, pero todo lo dicho anteriormente se puede extrapolar a tres o incluso más dimensiones espaciales.

Cabe destacar que también existe el vector nulo, el cual no posee dirección, ni sentido ni módulo. Es el único vector en el que su origen y su extremo coinciden, y se escribe cómo un cero con una flecha arriba.

#### **Sumas y productos de vectores**

Los vectores se pueden sumar y restar. La suma de los mismos es relativamente sencilla, ya que solo involucra la suma entre las coordenadas de ambos vectores (en orden). Es decir, los valores en x de ambos vectores son sumados, luego los valores de y, y así sucesivamente hasta haber sumado todas. Nótese que es imposible sumar vectores de distintas dimensiones. Por ejemplo:

$$
v = (5, 1)
$$
  
\n
$$
u = (2, 3)
$$
  
\n
$$
v + w = (5 + 2, 1 + 3) = (3, 7)
$$

Expresado gráficamente nos quedaría algo así:

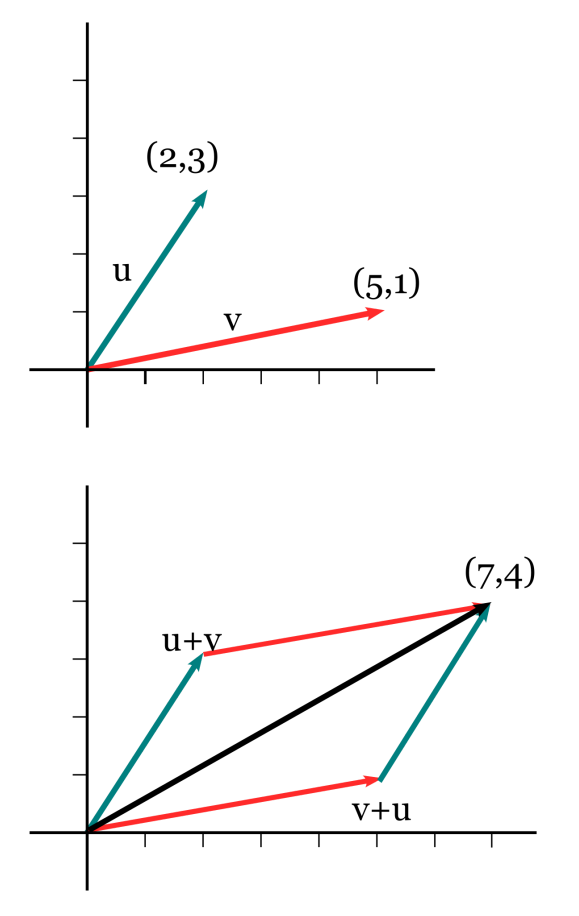

Podemos ver como la suma de los vectores es igual a trazar ambos vectores uno tras el otro. Esto siempre es así y se conoce cómo la regla del paralelogramo. La suma de vectores y la regla del paralelogramo se aplica de igual manera en tres o más dimensiones.

Escalar a un vector por un número real nos viene bien a la hora de alargar, acortar o invertir cualquier vector. Consiste en multiplicar todas sus coordenadas por un mismo número (de ahí su nombre). Por ejemplo, si se quiere duplicar un vector, lo que haríamos sería obtener el escalar de ese vector por dos. Es decir:

$$
v = (2, 4)
$$
  

$$
\lambda = 2
$$
  

$$
\lambda v = (2, 2, 2, 4) = (4, 8)
$$

Bajo estas reglas se producen distintas propiedades, por ejemplo:

$$
v + (-1)v = 0
$$

$$
\lambda(v + u) = \lambda v + \lambda u
$$

Entre muchas otras.

Para calcular la resta entre dos vectores, se utiliza todo lo antes visto. Tomemos por ejemplo la resta:

 $v-u$ 

Lo que haríamos sería obtener la inversa de *u*, y luego sumarla a *v*. Es decir, que la resta de dos vectores es igual a la suma de un vector y el inverso del otro.

Todo esto se puede aplicar de igual manera en tres o inclusive más dimensiones, tanto la resta cómo el producto escalar.

# **Producto Escalar entre Vectores**

### **Definiciones básicas**

El producto escalar entre vectores se define cómo el número real que nos queda de resultado al sumar el producto de las coordenadas entre dos o más vectores. Es decir:

$$
v = (2, 4)
$$
  

$$
u = (3, 7)
$$
  

$$
v \cdot u = 2 \cdot 3 + 4 \cdot 7
$$

Fíjese que no nos queda un punto cómo resultado, sino un número real, de ahí lo que decíamos antes. Esto se puede aplicar a cualquier otra dimensión, siempre y cuando ambos vectores coinciden en cantidad de coordenadas. El producto escalar nos es muy útil a la hora de medir distancias y ángulos.

Para hallar el módulo (la longitud) de un vector, hay que aplicar la siguiente fórmula:

$$
||v|| = \sqrt{x^2 + y^2}
$$

En el ejemplo se puede ver sólo con dos coordenadas, pero se puede extrapolar a distintas dimensiones.

Esta fórmula también nos sirve para averiguar la distancia entre dos puntos dentro de un plano (o un espacio de tres o más dimensiones, si quisiéramos). Por dar un ejemplo, se utilizaría de la siguiente manera:

$$
P = (1, 3) \text{ y } Q = (2, 5)
$$
  

$$
d(P, Q) = \sqrt{(1 - 3)^2 + (2 - 5)^2}
$$

De hecho, si tenemos dos vectores y queremos calcular la distancia entre sus extremos, solo tendremos que aplicar la fórmula antes vista. Siempre el módulo de la resta de dos vectores, es igual a la distancia entre sus extremos.

#### **Ángulos y ortogonalidad**

Cuando poseemos dos vectores en un plano, entre ellos se forman dos ángulos (aunque en la práctica siempre se use el más pequeño). Supongamos que queremos calcular el ángulo que se forma entre dos vectores, para eso utilizamos la siguiente fórmula:

$$
cos(\theta) = \frac{v.u}{\|v\|.\|u\|}
$$

Siendo el cero raro, el ángulo a encontrar. Al resolver esta fórmula con los datos que se nos den, encontraremos el ángulo que forman dos vectores en un plano, pero también descubriremos si estos vectores son perpendiculares entre ellos o no. Si cómo resultado obtenemos algo semejante a lo siguiente, estaremos ante dos vectores perpendiculares, es decir, que su ángulo es de 90º:

$$
cos(\theta) = 0
$$

# **Rectas**

#### **Formas de escribir una recta**

Generalmente, cuando hablamos de rectas, solemos describirlas de la siguiente manera:

$$
y = mx + b
$$

Siendo *m* y *b* números reales. También se le conoce cómo la forma para la función lineal, y es bastante útil, pero en esta materia no la vamos a usar.

Lo que vamos a utilizar, en cambio, son vectores. Utilizando solo dos vectores, es posible describir cualquier recta dentro de un plano o espacio de cualquier dimensiones. La fórmula, que se llama ecuación vectorial, consiste en dos vectores: uno nos dice la dirección de la recta (también llamado el vector dirección), y el otro nos describe la ubicación de la misma. Es decir:

$$
\{X \in \mathbb{R} : X = t(x_1, y_1) + (x_2, y_2), t \in \mathbb{R}\}\
$$

El primer punto junto a *t*, nos marca la dirección del vector, y al sumarle el segundo lo ubicamos en el plano. En el ejemplo solo hay dos coordenadas, pero esto es aplicable a espacio de tres o más dimensiones. Al utilizar esta forma, cabe aclarar, existen infinitas maneras de describir a la misma recta. Por ejemplo, si el vector dirección de una recta posee coordenadas que son múltiplos del vector dirección de otra recta, estas dos van a ser paralelas. Luego, existen distintas sumas de vectores con las que se llegan al mismo punto. Por estos motivos decimos que existen infinitas ecuaciones para las infinitas rectas de un plano.

Otra manera de escribir una recta es parecida a la vista al principio, consiste en:

$$
ax + by = c
$$

A esta forma se la conoce cómo ecuación implícita y, en esencia, la diferencia es que x e y están en el mismo lado de la igualdad, y gracias a esto es posible obtener ciertos datos de manera más eficaz. Aun así, la ecuación implícita no nos sirve cuando estamos trabajando en tres o más dimensiones. Explicando, a medida que avanzamos en las dimensiones, necesitamos cada vez más ecuaciones. Si trabajamos en un espacio, necesitaremos dos ecuaciones implícitas para describir una recta, en cuatro dimensiones necesitaríamos cuatro ecuaciones, y así sucesivamente en las próximas dimensiones.

Por ejemplo, determinar si un punto para por una recta, es muy fácil si poseemos la última ecuación vista. Pero verificar la pertenencia de un punto en la segunda, se puede volver muy engorroso. De la misma manera, la segunda fórmula es mucho más visual y sencilla de interpretar, mientras que la última es más abstracta.

Para determinar si un punto se encuentra en una recta, usamos la ecuación implícita, reemplazamos x e y por los valores dados y verificamos. Pero si nos dan una recta en su forma vectorial, habría que reescribirla a la implícita, o al revés en ciertos casos, y esto también es posible.

1

#### **De forma vectorial a la implícita, y viceversa**

Para obtener la forma implícita a partir de una vectorial, primero deberemos entender un par de cosas. La forma vectorial se puede reescribir para determinar si hay un punto dentro de su recta. Nos quedaría así:

$$
x = X_1 t + X_2
$$
  

$$
y = Y_1 t + Y_2
$$

Lo primero que haríamos sería despejar t en una de las dos ecuaciones, y una vez logrado, cambiaríamos t de la otra ecuación con nuestro despeje anterior. Al conseguir esto, obtendremos una única ecuación. Una vez conseguida la ecuación con ambas variables, sólo queda despejar y armar la fórmula explícita que conocemos.

Para el caso a la inversa vamos a seguir el mismo procedimiento, aunque esto sea un poco más complicado. Lo primero que haremos será despejar una de las variables en la ecuación que nos den, por ejemplo, la x:

$$
x = \frac{c - by}{a}
$$

Una vez obtenido esto, podemos determinar que los valores que la recta puede tomar son:

$$
\big(\tfrac{c-by}{a}, y\big)
$$

Podremos cambiar la y por t, y juntar los valores con t y los valores sin t por separado, quedándonos algo así:

$$
\left(\frac{-bt}{a},\,t\right)\,\,+\,\,\left(\frac{c}{a},\,0\right)
$$

Al dividir el primer término por t nos quedaría:

$$
t(\frac{-b}{a}, 1) + (\frac{c}{a}, 0)
$$

Y así habremos conseguido la ecuación vectorial de cualquier recta.

#### **Planos**

#### **Ecuación vectorial**

Los planos se comportan, a grandes rasgos, cómo las rectas antes vistas. En el caso de trabajar con planos estaremos haciéndolo dentro de un espacio. La ecuación vectorial es, cómo dice su nombre y siguiendo la lógica de las rectas, una manera de describir algebraicamente, en nuestro caso, un plano. Necesitaremos tres vectores esta vez, dos de dirección y uno de ubicación. La formula seria:

$$
\{X \in \mathbb{R} : X = t(x_1, y_1, z_1) + s(x_2, y_2, z_2) + (x_3, y_3, z_3), t, s \in \mathbb{R}\}
$$

Fíjese que el tercer vector define la posición y que, los otros dos, son vectores dirección. Para definir si un punto existe dentro del conjunto del plano, podemos:

$$
x = tx1 + sx2 + x3
$$
  

$$
y = ty1 + sy2 + y3
$$
  

$$
z = tz1 + sz2 + z3
$$

Si queremos definir si un punto pasa por la función, solo reemplazamos los datos con estas ecuaciones, y verificamos que todas coincidan. Si esto es así, el punto existe. Si no se cumplen, el punto está por fuera del plano.

Si quisiéramos conseguir la ecuación implícita de un plano en un espacio de tres dimensiones, hay que saber que solo existe una única ecuación para la misma. Recordemos que en caso de las rectas, sus ecuaciones implícitas eran infinitas, a diferencia de los planos. Su formula seria la siguiente:

$$
ax + by + cz = d
$$

Y para verificar si un punto pasa por este plano, haremos lo mismo que con las rectas. Reemplazamos las variables por las coordenadas dadas y verificaremos que la igualdad se cumpla.

#### **De forma vectorial a la implícita, y viceversa**

Para lograr esto, tendremos que utilizar las fórmulas que vimos para verificar si un punto pasaba por una ecuación vectorial. Reorganizando, y para simplificarlo a una única fórmula, nos quedaría lo siguiente:

$$
t_r = \frac{x - sx_2 - x_3}{x_1}
$$

$$
s_r = \frac{y - t_r y + y_3}{y_2}
$$

$$
z = t_r z_1 + s_r z_2 + z_3
$$

Siendo t<sub>r</sub> y s<sub>r</sub> los resultados de dichas cuentas. Explicando el procedimiento, lo que haremos será despejar t y s cómo podamos, para reemplazarlos con cuentas que no contengan esas letras. Una vez obtenida una ecuación que no contenga ni t ni s, ya podemos resolver y despejar, y obtendremos la ecuación implícita.

Para hacer el procedimiento a la inversa, se realiza de manera análoga a lo visto con las rectas. Se nos dará una ecuación de la forma:

$$
ax + by + cz = d
$$

Nosotros la escribimos de manera que:

$$
x = \frac{d - by - cz}{a}
$$

De esta manera, podemos describir las coordenadas del plano así:

$$
\big(\tfrac{d-by-cz}{a}, y, z\big)
$$

O dicho de otra manera:

$$
\left(\frac{d}{a}-\frac{by}{a}-\frac{cz}{a}, y, z\right)
$$

Y siguiendo la misma lógica que en las rectas, debemos reescribir esto haciéndolo coincidir con la formula de las ecuaciones vectoriales de los paños. En nuestro caso podemos escribirlo de la siguiente manera:

$$
\left(\frac{-by}{a}, y, 0\right) + \left(\frac{-cz}{a}, 0, z\right) + \left(\frac{d}{a}, 0, 0\right)
$$

Si se dan cuenta, unimos todos los términos con y, con z y los que son solo números. Luego podemos dividir los términos con y y por z por esas mismas letras:

$$
y\left(\frac{-b}{a}, 1, 0\right) + z\left(\frac{-c}{a}, 0, 1\right) + \left(\frac{d}{a}, 0, 0\right)
$$

Y podemos cambiar las letras por otras a nuestro gusto para no confundir, por ejemplo t y s.

Así pasamos de una ecuación implícita a una vectorial, bastante sencilla. No es necesario aplicar todos los pasos, siguiendo la fórmula del final se podrá obtener de todos modos.

# **Ecuación normal de un plano**

#### **La ecuación normal**

Existe una tercera manera de escribir los planos dentro de un espacio, y es la ecuación normal. Si se dieron cuenta, al momento de definir un plano dentro de un espacio, el plano va a poseer vectores que sean perpendiculares a este. De este modo, se puede definir un plano como todos los vectores que sean perpendiculares al mismo. Recuerden que el producto entre dos vectores perpendiculares resultaba siempre en cero. Teniendo eso en cuenta, podemos definir:

$$
N \cdot (X - P) = 0
$$

Siendo N una normal del plano (es decir, un vector perpendicular al plano), X un punto género (es decir: (x, y, z)) y P un punto cualquiera del plano (siendo este, a su vez, un vector perpendicular al vector normal). Si cambian los valores, y reordenan un poco, debería quedarles algo así:

$$
(a, b, c) \cdot ((x, y, z) - (\alpha, \beta, \gamma)) = 0
$$

Y aplicando una regla distributiva:

 $ax + by + cz = a\alpha + b\beta + cy$ 

Si se fijan, la parte de la derecha es un número real, ya que se puede resolver de manera normal. Por lo tanto, nos quedaría una cuenta igual a la ecuación implícita vista antes. Es decir, gracias a la ecuación normal podemos llegar a la ecuación implícita, y también al revés.

Para ir desde la ecuación implícita hasta la ecuación normal se hace algo bastante sencillo. Primero definimos que el vector normal de un plano siempre es igual a los coeficientes de sus variables (a, b y c, cómo vimos antes).

Es decir, si tenemos:

 $ax + by + cz = d$ 

Podemos escribir lo siguiente:

$$
(a, b, c) . P = d
$$

O lo que es lo mismo:

$$
(a, b, c) \cdot (\alpha, \beta, \gamma) = d
$$

Reordenando:

 $a\alpha + b\beta + c\gamma = d$ 

Y si se dan cuenta, pueden existir muchas soluciones que satisfacen esta ecuación, sólo han de elegir la que más les guste y habrían encontrado una de las ecuaciones normales para ese plano.

También es posible llegar a la normal desde la ecuación vectorial, aunque esto es un poco más complicado, pero más corto. Solo es necesario aplicar la siguiente fórmula:

$$
N = (y_1 z_2 - z_1 y_2, x_1 z_2 - z_1 x_2, x_1 y_2 - y_1 x_2)
$$

Con todo lo visto ya es posible ir desde cualquier ecuación a cualquier otra sin mucho problema.

# **Intersecciones de rectas y planos**

#### **Entre planos**

La intersección entre dos planos forma una recta, y es por eso que se necesitan dos fórmulas implícitas para representar una recta en un plano de tres dimensiones. Al buscar intersecciones entre planos se debe tener en cuenta que hay tres posibles resultados: que efectivamente se intersectan; que sean paralelos y nunca se crucen; o que sean el mismo plano.

A la hora de descubrir intersecciones entre planos utilizaremos, si poseemos la forma implícita, haremos lo siguiente. Veamos que las ecuaciones juntas, quedarían así:

$$
a_1 x + b_1 y + c_1 z = d_1
$$

$$
a_2 x + b_2 y + c_2 z = d_2
$$

Lo que deberemos hacer será despejar una de las variables (sea x, y o z, es indistinto) y reemplazar en la otra ecuación. De este modo, iremos despejando las variables hasta quedar con una definición de la ecuación en la que solo se use una variable. Por ejemplo:

 $(x, ax + b, cx + d)$ 

Aquí podemos ver que tenemos unas coordenadas, y todas están definidas por x, luego haremos el pasaje a la forma vectorial y habríamos encontrado la recta donde los planos intersectan.

Hay que tener en cuenta que, si al despejar, nos queda una igualdad imposible (por ejemplo, que 2 = 7), o que no tiene sentido, decimos que los planos nunca se cruzan porque son paralelos. En caso de quedarnos algo con sentido (por ejemplo, 3 = 3), decimos que los planos son iguales, ya que comparten todos los puntos.

Es posible también descubrir intersecciones teniendo las formas vectoriales, aunque esto es un poco más engorroso. Por lo que lo recomendado es obtener la forma implícita, y trabajar desde ahí.

#### **Entre planos y rectas**

Estos casos son análogos a lo visto anteriormente, pero vamos a explicarlo de todos modos.

La búsqueda de una posible intersección entre una recta y un plano puede derivar en tres resultados distintos: que efectivamente se crucen en un punto; que sean paralelas y por tanto no se crucen nunca; o que la recta se encuentre dentro del plano, por lo que todos sus puntos están intersectando al plano.

Al igual que antes, lo que haremos será juntar las ecuaciones de la recta y la del plano (recordemos que las rectas en espacios tridimensionales necesitan de dos ecuaciones implícitas):

$$
a_1x + b_1y + c_1z = d_1
$$
  
\n
$$
a_2x + b_2y + c_2z = d_2
$$
  
\n
$$
a_3x + b_3y + c_3z = d_3
$$

Y haremos lo mismo que antes. Despejamos una coordenada en cualquiera de las ecuaciones (la más sencilla o conveniente, es indistinto) y encontraremos el valor de cada una de las coordenadas.

En caso de obtener igualdades imposibles estaremos ante el caso de las paralelas, igual que antes. Si, en cambio, obtenemos una igualdad lógica, decimos que la recta se encuentra dentro del plano.

Y, finalmente, también existe una manera de conseguir esta información si se posee la forma vectorial del plano y de la recta, pero es mucho más engorrosa. Utilizando la forma implícita esto se vuelve más sencillo.

## **Entre rectas**

De la misma manera que antes, las intersecciones entre dos rectas pueden derivar en tres resultados distintos: la intersección en sí misma; que las líneas sean las mismas; o que no se crucen (lo cual no implica en este caso que sean paralelas). Noten que en un espacio de tres dimensiones es mucho más sencillo que dos líneas no se crucen, ni siquiera es necesario que sean paralelas. De hecho, al buscar la intersección entre dos líneas, lo más probable es que no exista. De todas formas, lo primero y principal es escribir las ecuaciones implícitas de las dos rectas, quedándonos cuatro en total.

> $a_1 x + b_1 y + c_1 z = d_1$  $a_2 x + b_2 y + c_2 z = d_2$  $a_3x + b_3y + c_3z = d_3$  $a_4 x + b_4 y + c_4 z = d_4$

Notemos que poseemos muchas cuentas, aunque no hay de qué temer, el procedimiento es exactamente el mismo. Despejamos las variables hasta tener números concretos y, en este caso, utilizamos esos números para resolver una de las ecuaciones, ya que debe satisfacer la igualdad.

En caso de encontrar los tres valores que cumplan con esto, se ha encontrado la intersección. Si nos queda con pocos despejes una igualdad que tenga sentido (por ejemplo, 2 = 2) estaremos ante dos rectas idénticas. En caso de una igualdad imposible, estaremos ante dos rectas que no se cruzan. Existe una clasificación para los conjuntos de rectas en espacios de tres o más dimensiones, la cual es la siguiente:

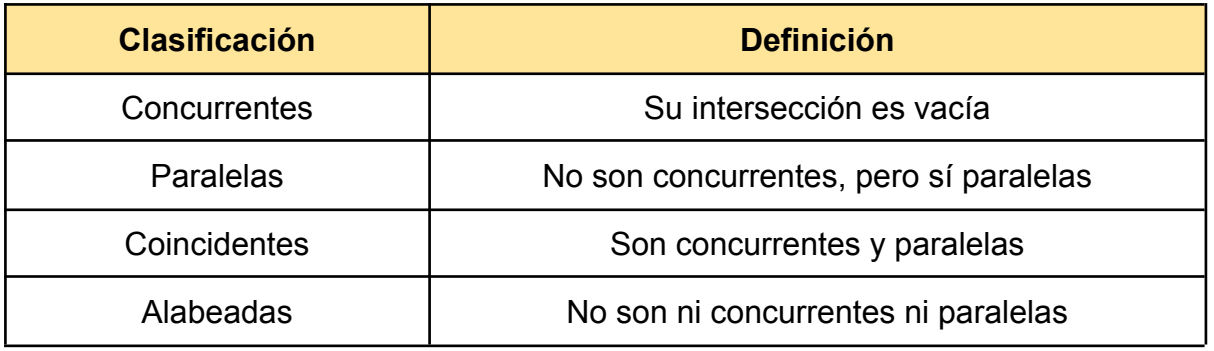

# **Distancias y ángulos entre rectas y planos**

# **Ángulo entre dos rectas**

El ángulo entre dos rectas es siempre el que se considera menor de 90°, y se resuelve de la siguiente manera.

Primero necesitamos la fórmula vectorial de ambas rectas. Una vez obtenida, debemos utilizar los vectores de dirección de cada recta, y aplicar la siguiente fórmula:

$$
cos(\theta) = \frac{x_1 x_2 + y_1 y_2}{\sqrt{x_1^2 + y_1^2} \cdot \sqrt{x_2^2 + y_2^2}}
$$

Una vez resuelto, solo hay que verificar que el ángulo sea menor a 90°. En caso contrario, le restamos a 180° lo que hayamos obtenido, y tendríamos el ángulo real.

### **Ángulo entre dos planos o recta con plano**

De igual manera, en este caso solo se tendrá en cuenta el ángulo más chico.

Veamos el caso entre dos planos. Lo primero que haremos será conseguir las normales de ambos planos (recordemos, las normales eran rectas perpendiculares al plano). Resulta que el ángulo entre las normales es el mismo que el de los dos planos originales. Una vez obtenidas estas normales, podemos usar sus vectores dirección para conseguir el ángulo, de manera análoga a lo visto anteriormente.

En el caso de tener un plano y una recta, lo que haremos será buscar la normal del plano. Luego, buscaremos el ángulo entre la normal obtenida y la recta dada. Por último, a 90° le restamos el ángulo obtenido, y habremos terminado.

### **Distancia entre punto y recta**

Ya vimos cómo conseguir la distancia entre dos puntos, y esto es relativamente sencillo. Pero si queremos conseguir la distancia entre un punto y una recta (en un plano, ya lo veremos en dimensiones más grandes), lo primero que debemos averiguar es qué punto de la recta elegiremos.

Para elegir este punto deberemos encontrar la normal de la recta que atraviese al punto. Es decir, una línea perpendicular a la recta que pase por ese punto. Esto también lo vimos antes. Una vez encontrada la ecuación de la normal de la recta que pasa por el punto, lo que hacemos es ubicar la intersección de ambos.

Por último, ya teniendo el punto de intersección, podemos medir la distancia entre ese y el punto que se nos dio.

Cuando tratamos con un espacio en tres dimensiones, la cosa cambia, porque existen infinitas rectas para una misma recta. Lo que haremos, entonces, será buscar un plano perpendicular a la recta y que a su vez atraviese el punto. Una vez obtenido, solo es cuestión de buscar el punto de intersección y resolver de manera análoga a cómo explicamos anteriormente.

### **Distancia entre punto y plano**

Analogicamente a lo que vimos antes, debemos encontrar la recta perpendicular al plano que pasa por el punto, hallamos la intersección entre ambos y la distancia entre ese punto y el que se nos dio a buscar.

#### **Distancia entre recta y plano**

La distancia entre dos planos es relativamente sencilla, solo hay que descubrir si son paralelas (ya que de no serlo, se tocan en algún momento y la distancia más corta entre ellas sería de 0) y luego trabajar analogicamente a cómo hicimos anteriormente. Encontrar una recta perpendicular a ambos planos para buscar las intersecciones con cada uno de los planos. Con esos puntos ya podríamos establecer la distancia entre ambos.

Con una recta y un plano, sería lo mismo.

El problema o la diferencia radica en el caso de tener dos rectas, ya que el hecho de que no te intersectan no significa que sean paralelas, lo cual complica mucho las cosas. Habría que encontrar una perpendicular a una de las rectas que atraviese a la otra. Luego, habría que encontrar la posición en la que los ángulos que forman son los menores posibles. Una vez encontrada esa posición, hacemos lo visto antes. Puntos de intersección y hallar la distancia entre dichos puntos.

# **Proyecciones y simetrías**

#### **Simetrías**

Un simétrico se define cómo el punto "espejado" respecto a otro punto, una recta o un plano. Podemos pensarlo cómo los espejos de la vida real, los cuales reflejan lo que se proyecta delante de ellos. Si tuviéramos un punto en un plano, y quisiéramos encontrar su simétrico respecto el eje x, por ejemplo, tendríamos que revertir el valor de y. Vemos así cómo el punto medio de la distancia entre ambos puntos, es un punto del eje x. Ese es uno de los datos a tener en cuenta.

Podemos decir, entonces, que un simétrico es el punto que tiene la misma distancia respecto a algo que otro punto respecto al mismo algo (este algo siendo otro punto, una recta o un plano).

La resolución para la búsqueda de un simétrico en un plano es bastante sencilla. Supongamos que queremos hallar el simétrico de un punto respecto a una recta, lo primero que haríamos sería encontrar la perpendicular de la recta que pase por ese punto. Una vez obtuvimos esto, deberíamos hallar el punto de intersección entre la perpendicular y la recta, llamemos a este nuevo punto Q. Podemos plantear lo siguiente:

$$
Q = \frac{P+R}{2}
$$

Siendo P el punto dado al principio del ejercicio, y R las coordenadas (x, y) del punto simétrico a encontrar.

Al reemplazar los datos, terminaremos con algo parecido a lo siguiente:

$$
(x_1, y_1) = \frac{(x_2, y_2) + (x, y)}{2}
$$

Y, si se dan cuenta, podemos descomponer la cuenta en fragmentos para cada coordenada:

$$
x_1 = \frac{x_2 + x}{2}
$$

$$
y_1 = \frac{y_2 + y}{2}
$$

Todo esto aplica tanto para cuando buscamos un simétrico respecto a una recta, a un plano o incluso, otro punto. Los casos del plano y del punto son análogos a lo que vimos, por lo que no vamos a ahondar mucho.

#### **Proyección ortogonal de puntos sobre rectas y planos**

Podemos ver a las proyecciones cómo sombras. Cuando interrumpen el camino del haz de luz de una linterna, una sombra se proyecta en la superficie.

Pasando esto a gráficos y álgebra, lo que decimos es que la proyección de un punto sobre un plano o una recta es el punto de intersección entre la perpendicular de dicho plano o recta y que a su vez atraviesa al punto en cuestión.

Para conseguir la perpendicular que pasa por un punto específico a una ecuación, lo que debemos hacer es lo siguiente: primero escribiremos la ecuación original en su forma implícita. Una vez conseguida, vamos a obtener la forma de función, para lograr esto solo es necesario despejar y.

El número que nos queda multiplicando a x se le llama pendiente, y lo que necesitamos es encontrar la pendiente perpendicular, para lo cual hacemos:

$$
m_{2} = -\frac{1}{m_{1}}
$$

Siendo m1 la pendiente que conocemos, y m2 la que queremos averiguar. Por último, resolvemos la siguiente ecuación:

$$
(y - y_1) = m(x - x_1)
$$

Siendo x1 e y1 las coordenadas del punto que se nos dio, y m la pendiente que encontramos. Por último, escribimos la ecuación resuelta igualando a 0, y tendremos ya la ecuación implícita de la perpendicular.

# **Espacios vectoriales**

#### **Subespacios de Rn**

Los subespacios de Rn consisten en conjuntos espaciales dentro de cualquier conjunto de dimensiones, pero tienen que cumplir ciertas reglas. Las reglas son las siguientes:

- El vector nulo tiene que estar dentro del subespacio.
- Si dos vectores están dentro del conjunto, entonces la suma de ambos también lo estaran.
- Si un vector está dentro del conjunto, y un número también, el producto escalar de estos dos, también estará.

Para explicar un poco mejor las cosas, usemos un ejemplo. Tomemos el conjunto en cinco dimensiones donde la última coordenada es 0 (es decir, (a, b, c, d, 0)), al cual vamos a llamar Conjunto S.

Repasemos las reglas. El vector nulo está dentro de este conjunto, es el (0,0,0,0,0), y cumple con que la última coordenada sea 0. Supongamos dos vectores de este conjunto: (a, b, c, d, 0) y (p, q, r, s, 0). La suma de ambos, es decir (a+p, b+q, etc), también cumplira con que la última coordenada sea 0, por lo que cumple la segunda regla. Por último, supongamos otro vector (a, b, c, d, 0) y un número que se encuentra dentro de este conjunto (m). Si nosotros hiciéramos el producto escalar, es decir, (ma, mb, mc, md, m0), el conjunto final también cumpliria con la condición del conjunto y la tercera regla. En este caso, podemos decir que el conjunto S es un subespacio de cinco dimensiones.

#### **Combinación lineal**

Este término hace referencia a una característica de los vectores, que dice que podemos formar cualquier vector cómo la suma de los múltiplos de otros dos vectores. Escribiendo en fórmula quedaría algo así:

 $(a, b, c) = \alpha(p, q, r) + \beta(m, n, l)$ 

El vector abc, si se comprueba la igualdad, sería producto de lo que hay del otro lado. El problema, o lo interesante, radica en encontrar esos múltiplos y esos vectores que comprueben esa igualdad.

Supongamos que queremos averiguar si el vector (1, 2, -4) es combinación de los vectores (1, 0, 2) y (-1, 1, -5). Lo primero que haríamos sería escribir todo esto cómo en la fórmula de antes:

(1, 2, -4) =  $\alpha(1, 0, 2)$  +  $\beta(-1, 1, -5)$  =  $(\alpha - \beta, \beta, 2\alpha - 5\beta)$ Es decir, que se tendrían que confirmar las siguientes ecuaciones:

$$
\alpha - \beta = 1
$$
  

$$
\beta = 2
$$
  

$$
2\alpha - 5\beta = -4
$$

Con la segunda ecuación ya despejamos beta, y con la primera conseguimos alfa. Al resolver la última ecuación con los valores obtenidos, la igualdad se cumple. Por lo tanto, concluimos que (1, 2, -4) es una combinación lineal de los otros dos vectores del principio. Si la igualdad no se hubiese cumplido, (1, 2, 3) no sería una combinación lineal de esos vectores (pero sí de otros).

Si estuviéramos trabajando con planos, diríamos que el plano es exactamente el conjunto de los puntos que se obtienen al hacer todas las posibles combinaciones lineales entre dos vectores. Y es más, este conjunto de combinaciones lineales, es un subespacio.

#### **Dependencia lineal**

Cuando poseemos un conjunto de vectores es posible determinar si son, entre sí, dependientes linealmente. La dependencia lineal hace referencia a si la suma de los múltiplos de los vectores puede dar el vector nulo, sin ser todos los múltiplos igual a cero. Es decir, si podemos encontrar múltiplos (distintos o iguales), que al sumarlos con sus vectores, lleguemos al vector cero. Estos múltiplos no pueden ser todos igual a cero, con que uno no lo sea, vasta.

Tomemos un ejemplo, queremos determinar si el siguiente conjunto es linealmente dependiente:

$$
\{(1, 2, 3), (1, 0, 2), (-1, -6, -5)\} \subset \mathbb{R}^3
$$

Lo primero que haremos, será escribir la suma de todos los vectores igualada a cero, junto a los múltiplos que queremos hallar:

 $\alpha(1, 2, 3) + \beta(1, 0, 2) + \gamma(-1, -6, -5) = 0$ Luego, multiplicaremos los múltiplos y separaremos a la ecuación por las coordenadas, quedándonos algo así:

$$
\alpha + \beta - \gamma = 0
$$
  
2\alpha - 6\gamma = 0  
3\alpha + 2\beta - 5\gamma = 0

De la segunda ecuación, obtenemos que alfa es igual a tres betas. Podemos usar esta información para reemplazar en la primera ecuación, de la que obtenemos que beta es igual a menos dos deltas. Luego, reemplazamos con la conclusión de la primera cuenta, para igualar todo a deltas, obteniendo que un alfa es igual a tres deltas. Razonamos, entonces, que la variable delta es libre y puede tomar cualquier valor, siempre y cuando se cumpla que:

$$
\alpha = 3\gamma
$$
  
\n
$$
\beta = -2\gamma
$$
  
\n
$$
3(3\gamma) + 2(-2\gamma) - 5\gamma = 0
$$

Por ejemplo, si delta fuese uno, entonces alfa sería tres y beta menos dos, por lo tanto:

Podemos concluir, entonces, que el conjunto de esos vectores, es linealmente dependiente. Ya que obtuvimos múltiplos distintos de cero (de hecho, todos lo son) y llegamos al vector nulo.

#### **Generadores**

Existen dos maneras distintas de representar un subespacio, de la misma manera que en el caso de las rectas y los planos: por ecuaciones o por generadores.

 $3(1, 2, 3) - 2(1, 0, 2) + (-1, -6, -5) = (0, 0, 0)$ 

Por ecuaciones implica utilizar dos ecuaciones en las que se comprueben todas las coordenadas. Por ejemplo, para representar el subespacio de cinco dimensiones del principio, podemos describirlo de la siguiente manera:

$$
S = \{ (x, y, z, p, q) \in \mathbb{R}^5 : q = 0 \}
$$

Por otro lado, la descripción por generadores consiste en un conjunto de vectores, y lo que haremos será encontrar si esos vectores se pueden escribir cómo combinación lineal. Siguiendo con el ejemplo anterior, podríamos escribir:

 $\{(1, 0, 0, 0, 0), (0, 1, 0, 0, 0), (0, 0, 1, 0, 0), (0, 0, 0, 1, 0)\}\$ Si encontramos cómo escribir estos vectores cómo combinación lineal (y se puede), habremos encontrado el generador de dicho subespacio. En este caso, la combinación lineal sería:

 $\alpha(1, 0, 0, 0, 0) + \beta(0, 1, 0, 0, 0) + \gamma(0, 0, 1, 0, 0) + \delta(0, 0, 0, 1, 0)$ Es decir:

$$
(\alpha, \beta, \gamma, \delta, 0)
$$

Supongamos ahora, que queremos pasar de una forma a otra. Comencemos por ecuación a generadores. Supongamos el siguiente subespacio:

 $T = \{ (x, y, z, p) \in \mathbb{R}^4 : x + 2y = 0, y + 3z - p = 0 \} \subset \mathbb{R}^4$ Es decir, las ecuaciones son:

$$
\begin{array}{rcl}\nx + 2y &=& 0 \\
y + 3z - p &=& 0\n\end{array}
$$

Ahora despejamos las variables que podamos, quedándonos con:

$$
\begin{array}{rcl}\nx & = & -2y \\
y & + & 3z = p\n\end{array}
$$

Y podemos concluir que:

 $(-2y, y, z, y + 3z)$ 

Separandolo por partes, obtenemos que:

 $y(- 2, 1, 0, 1) + z(0, 0, 1, 3)$ 

Y eso sería, al fin, la fórmula por generadores, siendo estos los vectores que son combinación lineal, cómo explicamos antes.

Para hacer el camino a la inversa, haríamos todo literalmente al revés, el procedimiento no cambia.

### **Bases y dimensiones**

Recordemos los vectores que utilizamos para describir al conjunto S de cinco dimensiones:

 $\{(1, 0, 0, 0, 0), (0, 1, 0, 0, 0), (0, 0, 1, 0, 0), (0, 0, 0, 1, 0)\}\$ Podríamos escribirlo, también, de la siguiente manera:

 $\{(1, 0, 0, 0, 0), (0, 1, 0, 0, 0), (0, 0, 1, 0, 0), (0, 0, 0, 1, 0), (1, 2, 3, 4, 0)\}\$ Simplemente, añadimos otro vector más. Si bien el segundo conjunto describe al mismo subespacio S, decimos que el último vector está "de más", ya que es combinación lineal de los otros cuatro. Es decir, que con cuatro vectores ya podremos hacer referencia al subespacio S.

Esta noción de la cantidad mínima de vectores necesarios para formar un subespacio, la conocemos cómo bases. Decimos que el primer conjunto de vectores, por ejemplo, es la base del subespacio S. Si se dieron cuenta, existen muchas bases para un mismo subespacio.

Al segundo conjunto, podríamos quitarle el último vector, ya que al ser combinación lineal de los otros cuatro decimos que está "de más". Es redundante su presencia, por lo que podemos obviar la. De esta manera, nos iremos quedando con un conjunto de vectores linealmente independientes entre sí, y que forman un subespacio. Normalmente, se buscan las bases de los distintos subespacios porque es la manera más sencilla de trabajar con ellos.

A la cantidad de vectores usados en una base le llamamos dimensión. Por ejemplo, podemos decir que la base del subespacio S, es de dimensión cuatro, ya que usamos cuatro vectores. Con este dato, ya podemos descartar cualquier conjunto de vectores con otra cantidad, y concluir que no es base del subespacio S. Ya que si bien las bases de un subespacio pueden ser distintas, siempre tienen la misma dimensión entre sí.

Por último, los espacios en R2 y el R3 también tienen bases. Decimos que el plano xy tiene por base a:

# ${(1, 0, 0), (0, 1, 0)}$

En cambio, el espacio de xyz en R3, tiene la siguiente base:

### $\{(1, 0, 0), (0, 1, 0), (0, 0, 1)\}\$

A estas bases, se las conoce cómo bases canónicas, y hacen referencia a los ejes cartesianos de cualquier plano o espacio, respectivamente.

# **Cónicas**

#### **Curvas cónicas**

Un cono, en el mundo de la geometría, no es el cono que conocemos cotidianamente. Podemos imaginar a dos conos que se "tocan en las puntas", y que pasan por el origen de coordenadas en ese punto. Las rectas que forman al cono y atraviesan el origen, se les llama generadoras o generatriz.. Si interceptamos un plano a través del cono, obtenemos distintos tipos de curvas, cómo se muestra en la foto:

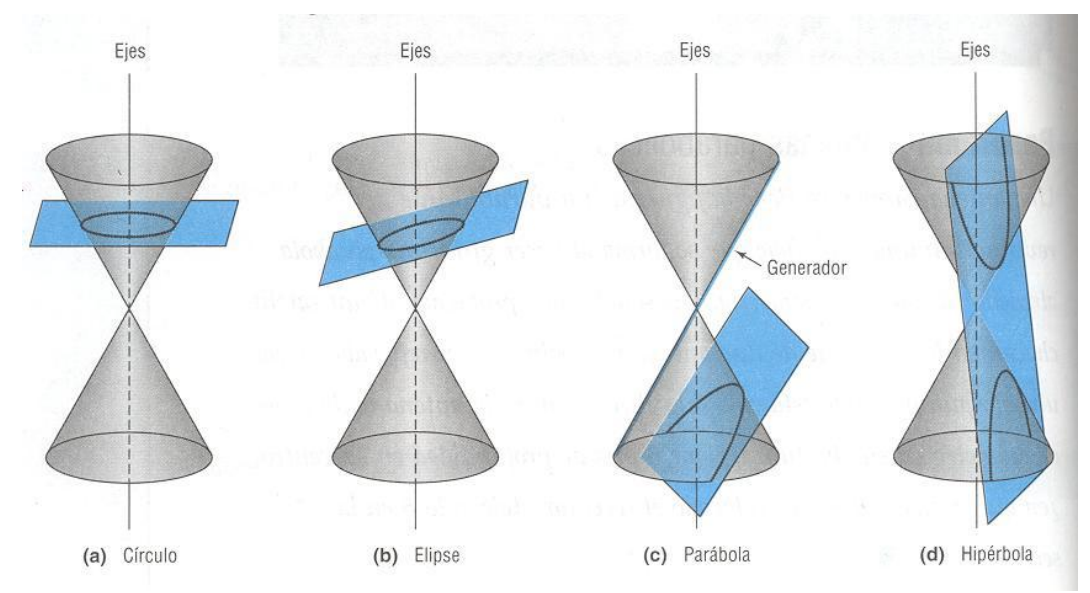

Estas curvas se llaman curvas cónicas, por estar formadas con un cono. Existen cuatro, y se pueden representar independientemente del cono, cosa que explicaremos más adelante.

El primer caso, por ejemplo, es el de un plano perpendicular al eje z. Se puede ver cómo forma una circunferencia perfecta, la cual se va achicando a medida nos acercamos al punto de origen, y se va agrandando al alejarnos.

El segundo caso es el de la elipse, y se forma al atravesar un plano inclinado por el cono. Si se fijan, es una figura semejante a la circunferencia, aunque en este caso se encuentra "aplastada".

Si inclinamos más el plano, tanto que ya no tenemos una elipse completa, obtenemos una parábola. Es la curva más conocida y con la que más vamos a trabajar.

Por último, la hipérbola. El plano ya está tan inclinado que atraviesa a los dos semiconos, formando una curva partida. Esto significa que al recorrer la curva hay un punto en el que se tiene que "dar un salto" para poder continuar.

#### **Circunferencia**

Se define a una circunferencia cómo todos los puntos que están a una distancia constante (r) de un punto específico (c).

1

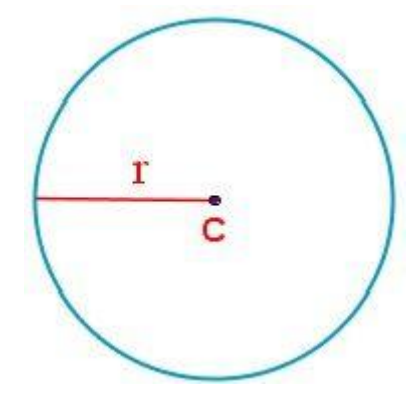

Algebraicamente, quedaría la siguiente fórmula:

$$
\sqrt{(x - x_p)^2 + (y - y_p)^2} = r
$$

O, si se prefiere:

$$
(x - x_p)^2 + (y - y_p)^2 = r^2
$$

Siendo xp e yp las coordenadas del centro de la circunferencia. X e Y funcionan cómo puntos genéricos de la circunferencia. Y r, cómo habíamos dicho antes, es el radio, es decir, la distancia entre el centro y la circunferencia. Los valores de X e Y con los que se cumpla la igualdad, serán los que estaran en el circulo.

A esta fórmula se la conoce cómo la ecuación canónica de la circunferencia, pero existe otra manera de describir círculos en el plano: la ecuación general.

$$
x^2 + y^2 + Dx + Ey + F = 0
$$

La manera de pasar de una a otra, es utilizando el cuadrado del binomio y completando los cuadrados cuando haga falta.

#### **Elipse**

Este caso es semejante al de la circunferencia, pero con unas excepciones. En el caso del círculo, se posee un centro determinado, a diferencia de la elipse, donde se posee dos (F y F') puntos a una distancia (c) del centro de la figura.

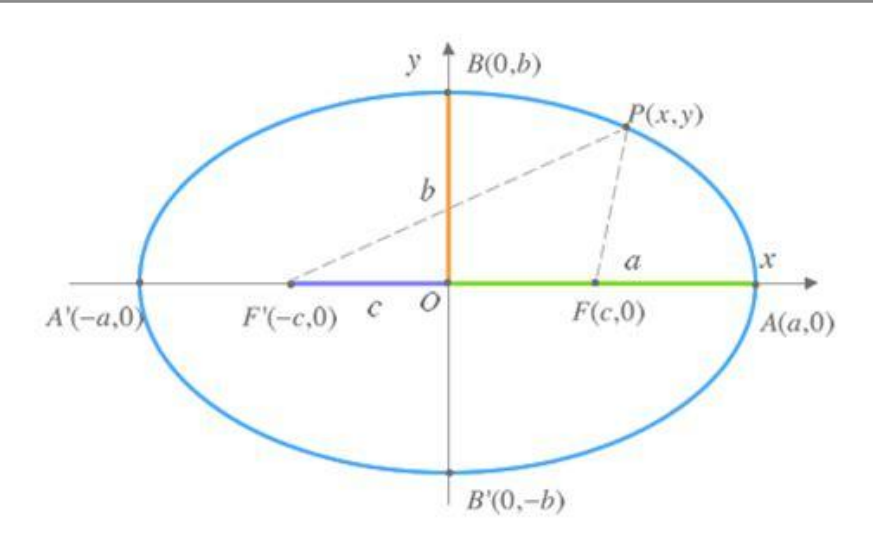

También llamamos a y b a la longitud del semieje x e y, respectivamente.

La suma de la distancia de los puntos F hasta los puntos de la circunferencia es siempre la misma. Y con esta información, es que escribimos una elipse algebraicamente:

$$
d(P, F) + d(P, F') = k
$$

Siendo k un número real mayor a cero.

Teniendo en cuenta la fórmula para la distancia, nos quedaría algo así:

$$
\sqrt{(x + F_x)^2 + (y + F_y)^2} + \sqrt{(x + F_x)^2 + (y + F_y)^2} = k
$$

Al aplicar distintas propiedades, llegamos a la forma canónica de las elipses:

$$
\frac{(x-x_c)^2}{a^2} + \frac{(y-y_c)^2}{b^2} = 1
$$

Siendo xc e yc las coordenadas del centro de la elipse.

Al igual que en la circunferencia, existe otra fórmula para describir a las elipses: la ecuación general. Esta consiste en:

$$
\alpha x^2 + \beta y^2 + \gamma x + \delta y + \epsilon = 0
$$

Donde todas las letras griegas son números reales.

Pasar de la forma canónica a la general es relativamente sencillo, solo hay que juntar las dos fracciones y pasar todo a un mismo lado para igualarla a cero. En el caso contrario la cosa se complica, necesitando utilizar diferencia de cuadrados, cómo en el caso de las circunferencias.

Las elipses tienen una característica especial: su excentricidad. Esta se denota y se calcula de la siguiente manera:

$$
e = \frac{c}{a}
$$

Siendo *e* la excentricidad de la elipse, y las demás letras coinciden con las partes vistas de la elipse.

Esta fórmula siempre nos dará un resultado entre cero y uno. Los valores cercanos a cero significan una elipse "redondeada". Por otro lado, una excentricidad cercana a una implica una elipse muy "aplastada".

#### **Hipérbola**

Esta curva es bastante parecido al anterior, ya que ambos poseen dos centros y sus ecuaciones son casi idénticas:

$$
\frac{(x-x_0)^2}{a^2} - \frac{(y-y_0)^2}{b^2} = c
$$

Siendo *x0* e *y0* las coordenadas del centro de la hipérbola; *a* la distancia desde el centro hasta la hipérbola, siguiendo el semieje de x; *b* es lo mismo, pero en el semieje de y, y por último *c* es la distancia entre el centro y uno de los focos centrales de la hipérbola.

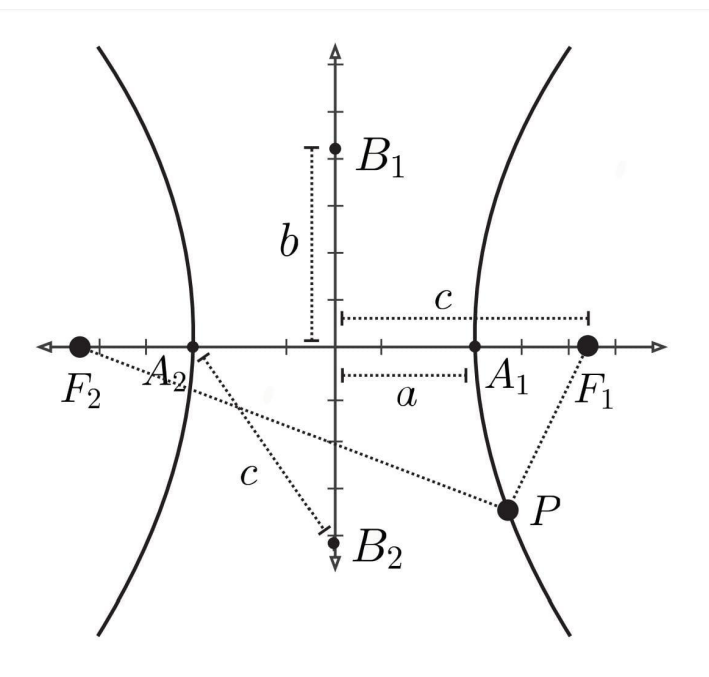

Al igual que con la elipse, podemos escribir a las hipérbolas desarrollando sus cuadrados y con una ecuacion canonica, quedándonos algo así:

 $\alpha x^2 + \beta y^2 + \gamma x + \delta y + \epsilon = 0$ 

La diferencia en este caso, será que alfa y beta tendrán necesariamente signos opuestos (es decir, si uno es positivo, el otro tendrá que ser negativo y viceversa). Eso es lo que le da a la hipérbola su forma característica. El procedimiento es exactamente el mismo que en el caso de la elipse.

La hipérbolas también poseen excentricidad, y se calcula de la misma manera:

$$
e = \frac{c}{a}
$$

En este caso, debido a las medidas de la hipérbola, la excentricidad será necesariamente mayor a uno. Mientras más cercana a uno sea esta magnitud decimos que la hipérbole tiene curvas más abiertas. En su defecto, a medida que la excentricidad crece, las curvas serán cada vez más cerradas. Se veria algo así:

Debido a que la hipérbola está formada por dos ramas separadas, es la única curva con asíntotas, y la forma de calcularlas es la siguiente:

$$
L_1 = \frac{b}{a}x + (y_0 - \frac{b}{a}x_0)
$$
  

$$
L_2 = -\frac{b}{a}x + (y_0 - \frac{b}{a}x_0)
$$

Siendo *x0* e *y0* el centro de la hipérbola.

También se pueden escribir de la siguiente manera:

$$
L_1 = \frac{b}{a}x - y = \frac{b}{a}x_0 - y_0
$$
  

$$
L_2 = -\frac{b}{a}x - y = \frac{b}{a}x_0 - y_0
$$

#### **Parábola**

Vamos a representar una parábola "volteada" o "acostada", por lo que la ecuación cuadrática en estos casos no nos servirá. En su defecto, estaremos usando dos valores: una recta (la directriz) y un punto (el foco). Evaluamos la distancia entre un punto genérico de la parábola respecto de la recta y del punto, y ambos tendrán que ser iguales. Gráficamente, sería algo así:

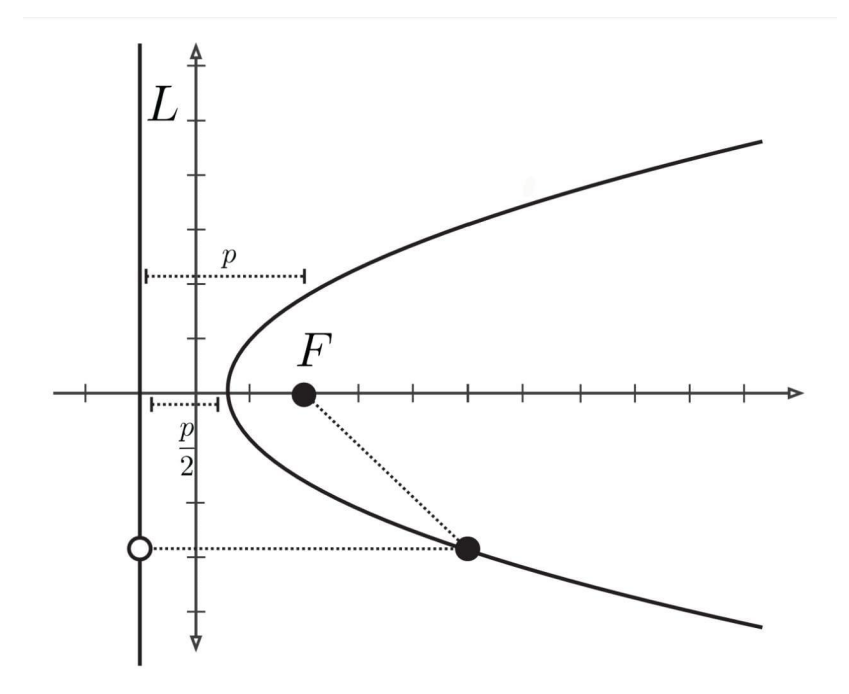

Siendo *p* la distancia entre el punto F y la recta. El punto F será el equivalente a nuestros centros de la elipse y la hipérbola, pero en este caso uno de los puntos es reemplazado con la recta L. El vértice de la parábola coincide con la mitad de *p*, es decir, el punto medio entre la directriz y el foco.

La formula de las parábolas es la siguiente:

$$
d(P, F) = d(P, L)
$$

Siendo *P* un punto genérico de la parábola.

La forma canónica de estas funciones es la siguiente:

$$
(x - x_0)^2 = 2p(y - y_0)
$$

Siendo x0 e y0 el vértice de la parábola.

Cabe resaltar que el cuadrado puede estar del lado de las y, y el 2p del lado de las x. El cuadrado nos dirá sobre que eje es paralela la directriz. Por ejemplo, si la parte de las x está al cuadrado, podemos decir que la directriz será paralela al eje x, por lo que aseguramos que la parábola va a estar mirando "hacia arriba" o, en su defecto, "hacia abajo". Lo mismo aplica para el caso de las y.

Las parábolas, al igual que las otras curvas, poseen excentricidad. Esta magnitud equivale a uno en el caso de estas curvas, por lo que podemos concluir lo siguiente para cerrar el tema:

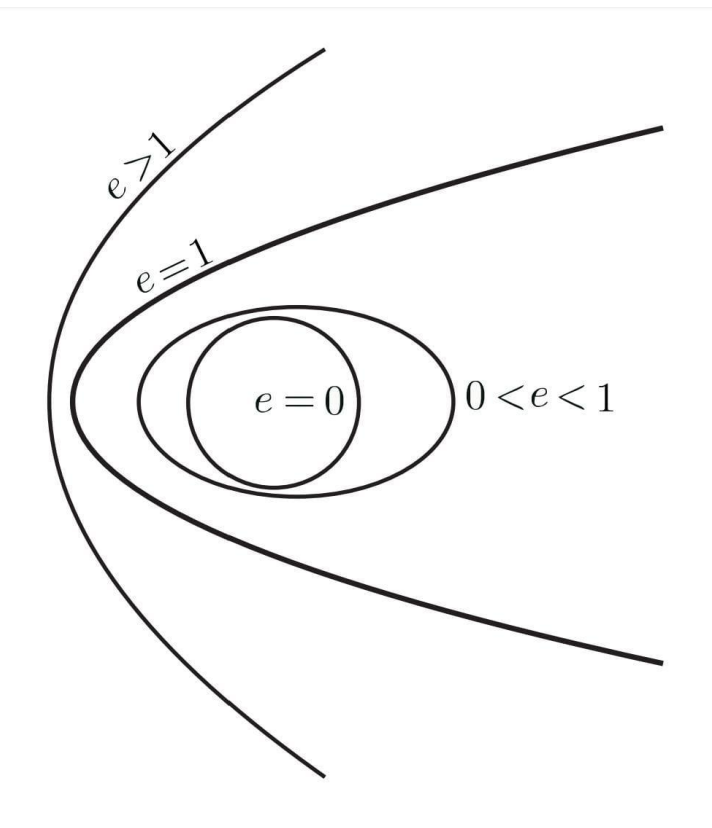

# **Sistemas de ecuaciones lineales**

#### **Clasificación**

Un sistema de ecuaciones lineales consiste en un conjunto de dos o más ecuaciones con una o más variables. Las ecuaciones tiene la siguiente forma:

$$
a_1 x_1 + \dots + a_n x_n = b
$$

Para resolver estos sistemas, hay que implementar los procedimientos antes vistos. Despejar una incógnita, igualar las ecuaciones, juntarlas, simplificarlas. Todo lo que haga falta para conseguir el valor que cumple la igualdad (si es que existe, ya que se puede tratar de una igualdad imposible).

Cuando hablamos de "resolver" el sistema nos referimos a encontrar el conjunto de números que satisfaga todas las igualdades, ya que serán distintas, pero pueden coincidir en los resultados.

Dependiendo de las características de los sistemas, se pueden clasificar en tres grandes grupos. Los sistemas de ecuaciones que admiten una única solución, se llaman compatibles determinados. Los que poseen infinitas soluciones, les decimos compatibles indeterminados. Por último, cuando un sistema de ecuaciones no tiene soluciones, se trata de un sistema incompatible.

A su vez, si todas se encuentran igualadas a cero se les llama sistemas homogéneos. Por otro lado, cuando están igualadas a valores distintos, se les dice no homogéneos.

#### **Matrices**

Existe una manera más fácil de resolver los sistemas de ecuaciones lineales, y es utilizando matrices. Las matrices son sistemas de ecuaciones, pero escritos únicamente con los coeficientes (los números que acompañan a las variables). Por ejemplo, el sistema de ecuaciones:

$$
\begin{cases}\n2x + y - z = 0 \\
4y - 4z = 7 \\
2x + 8z = 3\n\end{cases}
$$

Se escribiría cómo matriz de la siguiente manera:

$$
\left(\begin{array}{cccccc} & 2 & & & 1 & & & -1 \\ & 0 & & 4 & & -4 & \\ & 2 & & 0 & & 8 \end{array}\right)
$$

También puede escribirse cómo matriz ampliada, lo cual incluye los resultados:

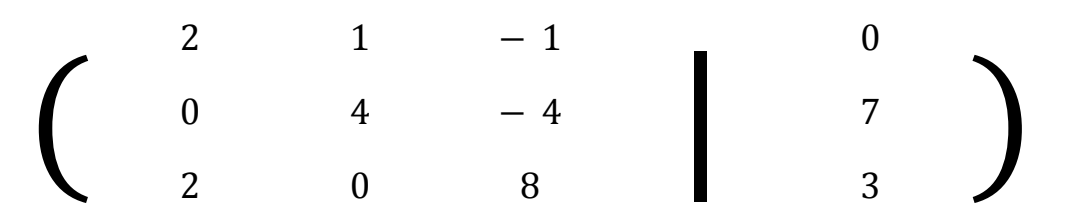

A la hora de trabajar con matrices, generalmente usaremos las no ampliadas, aunque ambas son completamente válidas.

Las matrices pueden ser cuadradas, o rectangulares, eso no cambia en nada el procedimiento de resolución.

Para resolver matrices, tenemos que recurrir a su triangulación. Triangular una matriz significa despejar sus coeficientes para que, debajo de la diagonal comenzando desde arriba a la izquierda, nos queden valores nulos. Supongamos la matriz vista anteriormente:

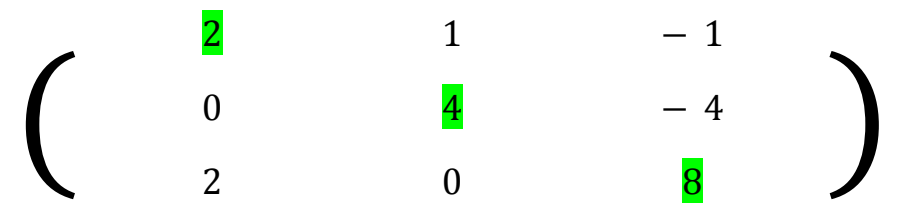

La diagonal la forman los valores marcados con color, y lo que debemos lograr es que todos los valores por debajo de ella sean nulos. Para lograr esto tenemos permitidas ciertas operaciones con las matrices.

Podemos cambiar de lugar dos filas, o multiplicar una de las filas por algún valor no nulo. Otra operación importante a tener en cuenta, y la que usaremos en este caso, es la de sumar una fila con otra.

En este caso, tenemos que sacarnos de encima el 2 que se encuentra debajo a la izquierda, para poder tener valores nulos. Para hacer esto, podríamos sumarle a la tercera fila la primera fila multiplicada por menos uno. Fijense que sería también lo mismo "restarle" a la tercera fila la primera. Los valores quedarían de la siguiente manera:

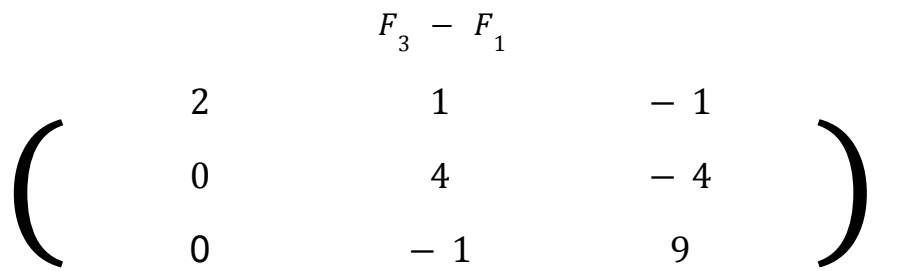

Nos sacamos de encima el dos de abajo a la izquierda, pero ahora tenemos al menos uno al lado. Para sacarnos ese valor, simplemente sumaremos la tercera fila con un cuarto de la segunda fila. Es decir:

$$
F_3 + \frac{1}{4}F_2
$$

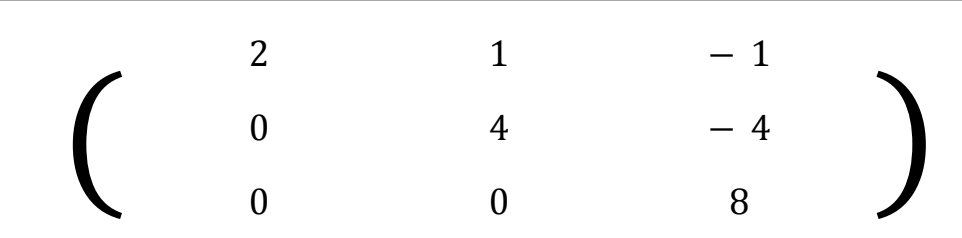

Fijense que solo alteramos la fila tres, ya que las otras simplemente las utilizamos a nuestro favor debido a cómo están escritas. Y con esto, hemos triangulado la ecuación. Si trabajamos con la matriz ampliada, las permutaciones que hagamos también alteran a los resultados, tengan eso en cuenta.

Una vez triangulada la matriz, podemos volver a escribirla cómo ecuación, y despejar cada una de las variables. Aun así, la triangulación nos sirve para definir el tipo de sistema de ecuaciones con el que estamos tratando, sin necesidad de seguir resolviendo. Es decir, podemos determinar la cantidad de posibles soluciones simplemente triangulando la matriz.

Por ejemplo, el caso que mostramos recientemente, se trata de un sistema compatible determinado. Esto lo sabemos porque en su diagonal principal no posee ningún valor nulo. Si al triangular la matriz, terminaremos con uno o más valores nulos en la diagonal, diríamos que se trata de un sistema compatible indeterminado o bien incompatible. Para determinar si había que resolverla o tener otras cosas en cuenta.

Por nombrar otro ejemplo, si tenemos un sistema homogéneo (todas las ecuaciones igualadas a cero), y en la diagonal no hay ningún valor nulo, con certeza afirmamos que se trata de un sistema compatible determinado. Si, en su defecto, poseemos valores nulos en la diagonal, el sistema es compatible indeterminado.

Las matrices, a su vez, pueden poseer variables. Es decir, puede ser que nos encontremos con coeficientes que no sepamos su valor (o que puedan poseer más de uno). En estos casos, usaremos la misma lógica que con las matrices, pero intentando despejar esas variables. Al final, deberíamos terminar con lo mismo.

### **Teoria de matrices**

Existen operaciones a la hora de trabajar con matrices, las cuales podemos compararlas con las vistas al analizar los vectores. Por ejemplo, es posible sumar y restar dos matrices entre sí, bajo la única condición de que posean el mismo tamaño (cómo en los vectores).

La suma funciona de manera intuitiva, sumando los términos correspondientes a sus filas y columnas (es decir, el número de la primera fila y la primera columna de la matriz se suma con el número de la primera fila y la primera columna de la otra matriz, y así sucesivamente). Debido a cómo funciona, ya se pueden dar cuenta de porqué es necesario que las matrices posean el mismo tamaño.

La resta funciona exactamente igual, pero restando los números en lugar de sumarlos.

También existe la multiplicación por escalares, la cual consiste en multiplicar a todos los valores de la matriz por un número en concreto. Si se dan cuenta, esta permutación y la anterior son idénticas a las vistas con los vectores, por lo que ya deberían saber hacerlo relativamente bien.

A su vez, existe la multiplicación entre matrices, la cual es un poco más compleja y no tan intuitiva. Para empezar, las dos matrices a multiplicar no tienen que ser necesariamente del mismo tamaño, pero sí deben cumplir otro requerimiento, y es que: la cantidad de columnas de la primera matriz debe ser igual a la cantidad de filas de la segunda matriz.

Esto se debe a cómo funciona la multiplicación en sí misma. Supongamos que queremos multiplicar dos matrices, A y B. Lo que haremos será multiplicar todos los términos de la primera fila de A por los términos de la primera columna de B. Luego, sumaremos los resultados. El número que nos quede, será el término de la primera fila y la primera columna de la matriz resultado.

Para poner un ejemplo. A va a ser:

Y B será:

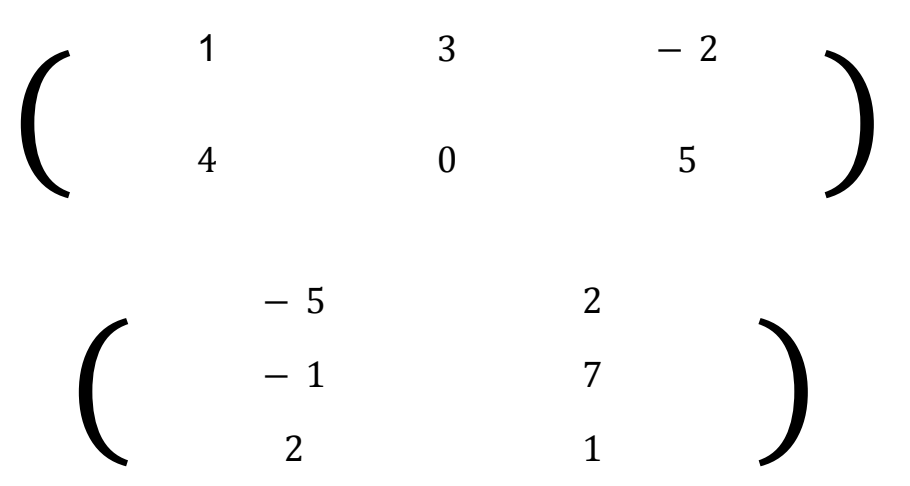

Primero verificaremos que la cantidad de columnas de A sea igual a la cantidad de filas de B (lo cual se cumple). Luego, conseguiremos el primer término, lo cual se hace así:

 $1(-5) + 3(-1) + (-2(2)) = -5 - 3 - 4 = -12$ 

Si se fijan, en la primera parte lo que hicimos fue multiplicar el primer valor de la primera fila de A con el primer valor de la primera columna de B, y así sucesivamente, hasta tener completa la primera fila. Este -12 de resultado, será nuestro primer valor en la primera fila de la matriz resultado. Las cuentas que quedan hacer son la de la primera fila de A con la segunda columna de B, y la segunda fila de A con ambas columnas de B. Las cuentas quedarían así:

$$
1(2) + 3(7) + (-2(1)) = 2 + 21 - 2 = 21
$$
  
\n
$$
4(-5) + 0(-1) + 5(2) = -20 + 0 + 10 = -10
$$
  
\n
$$
4(2) + 0(7) + 5(1) = 8 + 0 + 5 = 13
$$

Habiendo hecho todas estas combinaciones, ya podemos armar la matriz resultado.

La cual es:

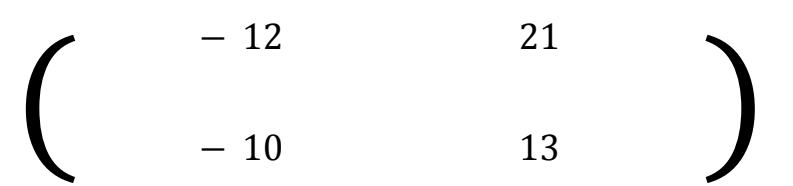

Por cómo funciona la multiplicación entre matrices, las propiedades normales no siempre se van a cumplir. Por ejemplo, es normal para nosotros que si  $A \times B = C$ . entonces B x A = C, pero al trabajar con matrices esto no siempre será así. Solo hay que ver con más atención en caso antes mostrado, y cambiarlos de lugar. Aparte hay que tener en cuenta la condición de las filas y las columnas.

Las matrices cuadradas tienen particularidades especiales, por ser cuadradas. Por ejemplo, las matrices cuadradas tienen un elemento neutro de la multiplicación (algo cómo multiplicar un número por uno, y obtener el mismo número). En el caso de las matrices se le llama matriz de identidad, y consiste en una matriz que, al multiplicarla por cualquier otra matriz cuadrada, obtenemos esa misma matriz.

La matriz de identidad es bastante fácil de armar, consiste en una matriz nula, pero que posee unos en su diagonal. Por ejemplo, la matriz de identidad de dimensión 3, sería la siguiente:

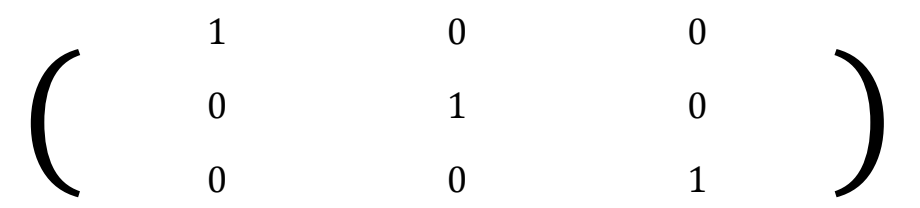

Pueden verificar que al multiplicar una matriz a su matriz de identidad, obtendrán la misma matriz con la que empezaron.

Este concepto de matriz de identidad trajo una nueva particularidad a las matrices cuadradas, y son las matrices cuadradas reversibles, las cuales podemos verlas cómo el inverso a la matriz identidad. Es decir, supongamos una matriz A, a su matriz de identidad la llamaremos I. Ya habíamos dicho que  $A \times I = A$ , lo cual tiene sentido. Con la matriz inversa (la llamaremos B, para ejemplificar), obtendremos que  $A \times B = I$  (el equivalente a A  $\times$  (1/A) = 1).

Más adelante veremos la manera de verificar que matrices pueden ser invertibles (es decir, poseer una matriz inversa), ya que no todas lo son. Si este es nuestro caso, seremos capaces de encontrar fácilmente la matriz inversa de cualquier matriz. Para hallarla, lo único que haremos será igualar la matriz en cuestión con su matriz de identidad, quedándonos algo así:

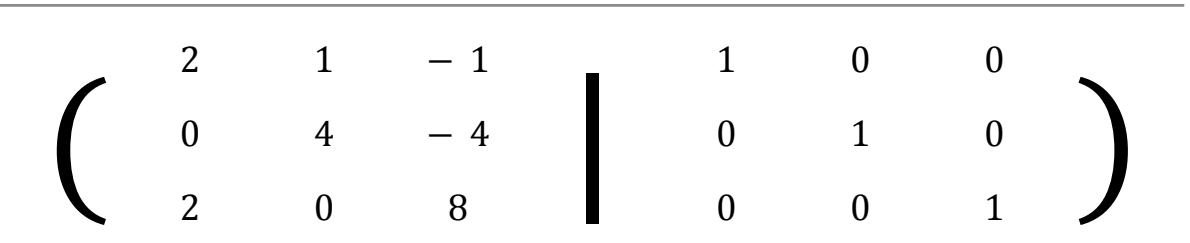

A continuación, triangulamos la matriz ampliada, de manera que en la izquierda nos quede la matriz identidad, y del otro lado la inversa. Y así la habremos obtenido. Cómo último dato sobre las matrices, hablaremos de su rango. El rango de una matriz es la cantidad mínima de filas necesarias para contener a dicha matriz. Imaginemos que, al triangular una matriz, una de las filas se anula (nos quedan puros ceros). Eso significa que esa fila estaba "creada" o "generada" por las demás, lo cual indica que no es necesaria para representar a la matriz. Saber el rango de una matriz es muy útil, ya que nos sirve para encontrar la matriz de identidad real, si es que tiene.

#### **Determinantes**

El determinante de una matriz es el número que nos dirá si la matriz en cuestión posee o no una matriz inversa. El tema es sencillo: si el determinante es distinto de cero, la matriz posee una inversa. El problema radica en encontrar este número, pero vamos a ir explicándolo de a poco.

Empecemos por las matrices cuadradas de dimensión 2, va a ser más sencillo. Supongamos una matriz genérica, es decir:

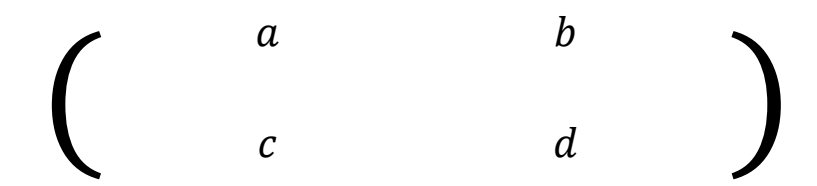

Encontrar su determinante es sencillo, simplemente es:

$$
ad - bc
$$

Si esa cuenta, nos da cero, la matriz no posee determinante. Un par de cosas a tener en cuenta: primero, el movimiento que hicimos (comenzando desde *a* y terminando en *c*) es igual al movimiento esencial que hacemos al hacer el producto vectorial. Segundo, si se dan cuenta, si *a* y *c* son cero, la cuenta dará cero. Lo mismo pasa cuando *d* y *b* son cero. Estos datos los pueden tener en cuenta a la hora de buscar el determinante.

Hallar el determinante de una matriz de tres dimensiones, es un poco más enrevesado, pero sigue siendo posible.

Supongamos la siguiente matriz:

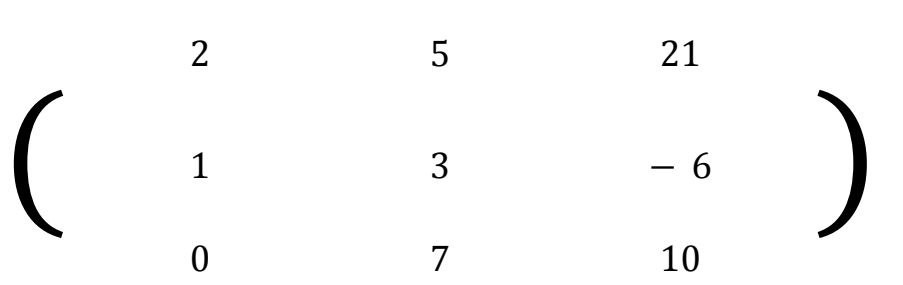

Lo primero que debemos hacer, será tener la siguiente tabla en cuenta:

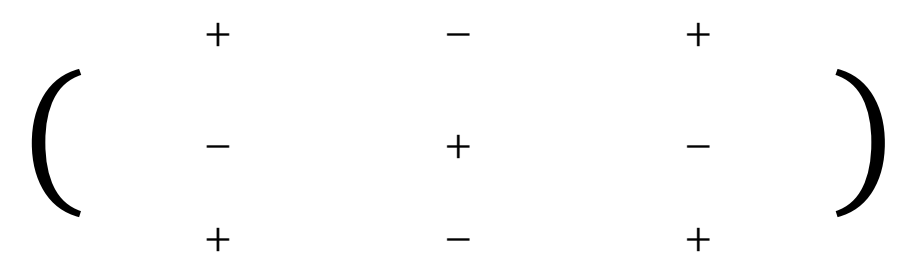

Ahora sí, estamos listos para comenzar. Elegiremos una fila o columna al azar para trabajar, la cual en este caso será la primera columna. También tendremos que elegir un "recorrido", en nuestro caso iremos desde arriba hacia abajo.

Nuestro primer número es el 2 de la columna elegida. Nos fijamos en la tabla de signos que coincide con el lugar de un más, eso significa que el 2 se queda igual. Si hubiese un signo negativo, le cambiamos el signo al número.

Una vez conseguido el número y habiendo cambiado o no el signo, lo que haremos será "tachar" la fila y la columna en la que se encuentra el número, de modo que nos quede una matriz más pequeña. En nuestro caso quedaría algo así:

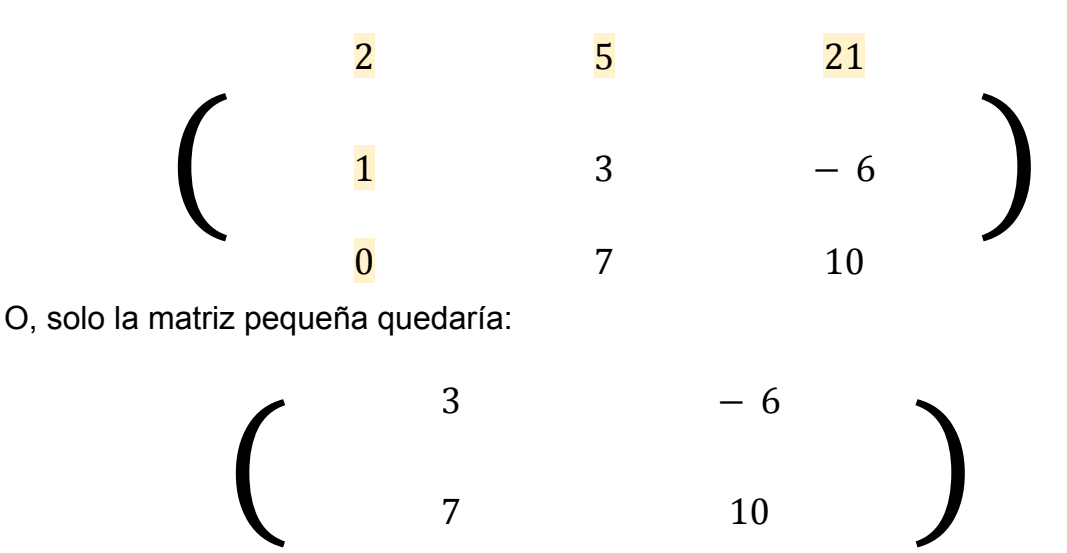

Una vez reducida esta matriz, continuaremos obteniendo el determinante de esa pequeña matriz. En este caso, es una matriz de dimensión 2, por lo que ya sabemos cómo conseguir este dato. Obtenemos:

$$
3(10) - (-6(7)) = 72
$$

Este determinante nos lo vamos a guardar por ahora, y vamos a seguir con el análisis de la matriz grande. Ahora continuaremos con el siguiente valor de la columna que elegimos, que en nuestro caso es uno, pero cómo está en la posición negativa le cambiamos el signo. Por lo tanto, tenemos un -1, y ahora hacemos el tachado de sus filas y columnas, para crear una nueva matriz más pequeña. La nueva matriz es:

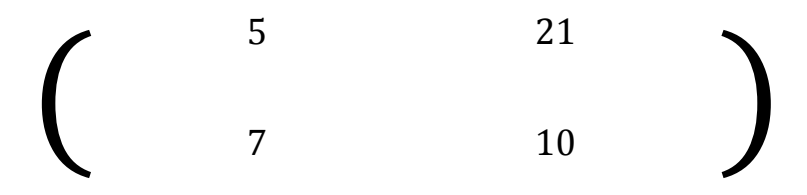

Haremos lo mismo que antes:

$$
5(10) - 21(7) = -97
$$

Guardaremos ese determinante, y repetiremos el procedimiento con nuestro último número, el cero. No le cambiamos el signo, porque está en la posición de un más, y su matriz pequeña quedaría:

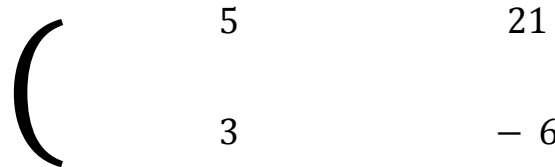

$$
\begin{array}{cccc}\n5 & & & 21 \\
3 & & & -6\n\end{array}
$$

Y su determinante:

$$
5(-6) - 21(3) = -93
$$

Una vez que terminamos con la columna o fila elegida, ponemos todos los datos de la siguiente manera:

$$
2(72) - 1(-97) + 0(-93)
$$

Si se fijan, juntamos los números con los determinantes que ellos generaron. Al resolver esta ecuación, habremos conseguido el determinante de una matriz cuadrada de dimensión 3.

$$
2(72) - 1(-97) + 0(-93) = 241
$$

En este caso, el resultado es distinto de cero, por lo que la matriz posee una inversa. Este procedimiento se hace más engorroso a medida que escalamos en dimensiones, aunque en esencia es lo mismo. Lo que haremos será ir de valor en valor, dentro de una fila o una columna, y recursivamente meternos en matrices cada vez más pequeñas hasta llegar a la de dimensión 2, la cual resolvemos de manera sencilla.

Eso de "elegir arbitrariamente" la fila o la columna funciona porque, sin importar cuál se elija, siempre se debería llegar al mismo resultado. Por lo tanto, podemos elegir las filas o columnas más sencillas de calcular (que, si se dan cuenta, es lo que hicimos en el ejemplo mostrado). Nuestro tercer valor de la columna era cero, por lo que no importa qué valor nos quede en el determinante de la matriz más pequeña, el cero lo iba a anular. Teniendo eso en cuenta, pueden mover filas, multiplicarlas o hacer esas permutaciones que hacíamos antes para facilitar encontrar el determinante. Aunque hay que tener un par de cosas en cuenta.

Supongamos que tenemos una matriz A, y que cambiamos de lugar una fila con otra. La nueva matriz, con las filas cambiadas de lugar, la llamaremos B. En este caso, el determinante de B, será igual al determinante de A multiplicado por menos uno (o cambiandole el signo).

Otra cosa a tener en cuenta, es cuando multiplicamos una de las filas de A por un número no nulo. En ese caso, B sería la matriz nueva que posee una de sus filas multiplicadas por ese número. El determinante de B será igual al determinante de A multiplicado por el número usado anteriormente.

Por último, sumar las filas entre sí o entre múltiplos de las mismas, no afecta el determinante en absoluto. Por lo que podemos hacerlo cuanto queramos y el determinante será el mismo.

# **Transformaciones lineales**

# **Definición**

Muy básicamente, una transformación lineal es una igualdad entre dos espacios, los cuales pueden ser de distintas dimensiones o no. Por ejemplo:

$$
T(x, y, z) = (x - y, x - z)
$$

En este caso podemos ver cómo la transformación lineal pasa de un espacio de tres dimensiones a uno de dos. La regla primordial de las transformaciones lineales, es que a cada punto de la primera función, le corresponde otro en la segunda función.

Si quisiéramos ver que punto le corresponde a la segunda función respecto a un punto de la función original, simplemente reemplazamos los datos y resolvemos. En nuestro ejemplo, vamos a evaluar el punto (1, 0, 3):

$$
T(1, 0, 3) = (1 - 0, 1 - 3) = (1, -2)
$$

Entonces, al punto (1, 0, 3) de la función original le corresponde el punto (1, -2) en la segunda función.

Algo interesante de las funciones lineales es que si multiplicamos la función original por un valor, tendremos que multiplicar los valores de la otra función para obtener la equivalencia. De hecho, si esto no se cumple, la transformación lineal no se considera tal.

Las transformaciones lineales pueden ser dentro de las mismas dimensiones (aunque las más interesantes son las anteriores). Un ejemplo sería:

$$
T(x, y) = (y, x)
$$

A la hora de resolver ejercicios, generalmente se les pedirá encontrar la ecuación funcional de la transformación lineal, con un ejercicio parecido al siguiente: e*ncuentren una transformación lineal T que vaya de R <sup>2</sup> a R 3 , tal que T(1,0) = (1,0,1) y T(0,1) = (1,2,3).*

Este ejercicio parece complicado, pero es realmente sencillo. Si se fijan se nos dio los vectores base, por lo que la cuenta a formular es bastante sencilla:

$$
(x, y) = x(1, 0) + y(0, 1)
$$

Fíjense cómo escribimos esta ecuación, y se darán cuenta que esto es posible por la forma de los vectores. Cómo el primer vector vale uno en la primera coordenada y cero en la segunda, podemos multiplicarlo por dichas coordenadas.

Lo siguiente que haríamos, sería multiplicar ambos lados por T:

$$
T(x, y) = Tx(1, 0) + Ty(0, 1)
$$

Reacomodando:

$$
T(x, y) = xT(1, 0) + yT(0, 1)
$$

Y nosotros sabemos cuando es el resultado de dichos vectores al ser transformados (se nos dijo en el ejercicio), por lo que los transformamos, y nos queda:

$$
T(x, y) = x(1, 0, 1) + y(1, 2, 3)
$$

Luego pasamos a multiplicar las coordenadas por estos vectores.

$$
T(x, y) = (x, 0, x) + (y, 2y, 3y)
$$

Sumando nos quedaría:

$$
T(x, y) = (x + y, 2y, x + 3y)
$$

Y habremos encontrado la forma funcional de la transformación lineal que cumple con los requisitos del ejercicio.

Supongamos ahora, que no se nos dan vectores base, por lo que no podemos multiplicar por las coordenadas. En ese caso, lo que haremos será utilizar variables que luego despejamos para encontrar sus valores reales. Cómo hicimos antes, pero con un paso extra de despeje.

### **La forma matricial**

Las transformaciones lineales pueden escribirse en forma de matriz, cosa que quizás vuelve más sencilla su resolución o conseguir distintos datos de la misma. Por ejemplo, el primer ejemplo que vimos en su forma matricial, quedaría:

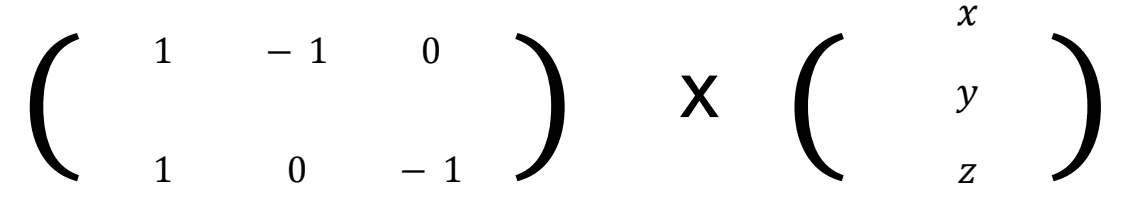

En efecto, se puede escribir cómo una multiplicación entre dos matrices. Tengan en cuenta la regla de las filas y las columnas antes explicada. Por un lado, tenemos las coordenadas a usar, y del otro las ecuaciones en sí mismas.

Esta forma la podemos usar para trabajar de manera más sencilla a través de las transformaciones lineales. Algunos casos o particularidades a tener en cuenta podrían ser: si una transformación lineal no cambia de dimensión, su forma matricial tendrá una matriz cuadrada; el cambio de dimensiones siempre será pasando desde la cantidad de columnas a la cantidad de filas de la matriz.

### **Imagen, núcleo y clasificación**

Las transformaciones lineales tienen dos particularidades que nos dicen datos de las mismas. Estas son la imagen y el núcleo. Ambos son valores o conjuntos de valores que representan distintas características geométricas de la transformación en cuestión.

La imagen nos dice donde existe la función final en la dimensión en la que se encuentre. Es decir, que valores puede tomar. Es importante remarcar que esto se define en la dimensión final, y no en la de comienzo u original. Conseguirla es relativamente sencillo, solo hay que igualar las ecuaciones a puntos genéricos, y transformarlas en matrices.

Supongamos la transformación:

$$
T(x, y) = (2x - y, x + y, -3x + 3y)
$$

Podemos ver que para conseguir cada punto debemos hacer determinadas cuentas. Es decir, que para conseguir la X de un punto de la nueva función, hay que usar los valores de la función original. De este modo, podremos transformarlo en matriz, donde nos quedaría algo así:

$$
\left(\begin{array}{cccc}2&-1&\&1\\1&1&\&&z\end{array}\right)
$$

Ahora procederemos a triangular la matriz, cosa que no vamos a explicar en profundidad, pero dejaremos los pasos.

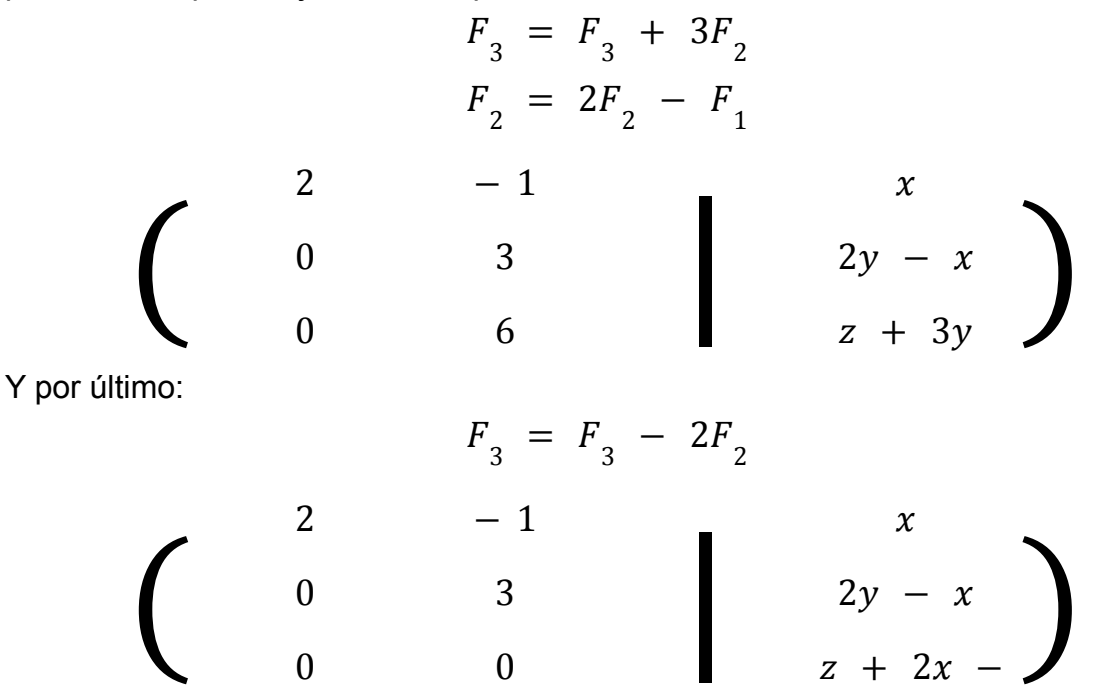

Podemos ver que la última ecuación nos quedó igualada a cero, lo cual significa que la imagen de la transformación es determinada. Entonces, escribiríamos lo siguiente:

$$
Im(T) = \{ (x, y, z) \in R^3; z + 2x - y = 0 \}
$$

Es decir, la imagen es la transformación coincide con todos los números reales en tres dimensiones que cumplen esa condición. Fijense que terminamos con una imagen de tres dimensiones, ya que cómo les dijimos antes la imagen siempre va a coincidir con la espacialidad de la función final.

Antes dijimos que la imagen es determinada. Esto es así porque, al triangular otras matrices, puede que no nos quede una fila de ceros, y por lo tanto que no tengamos una igualdad concreta. En ese caso, decimos que la imagen es infinita, pasa por todo el espacio de la función final. Cuando esto sea así, decimos que la función es suryectiva, o del tipo epimorfismo.

Si en nuestro ejemplo anterior ninguna de las ecuaciones estuviese igualada a cero, diríamos que la imagen consiste en todos los reales en tres dimensiones.

El núcleo, por otra parte, es una característica que se encuentra en el espacio de la función original. Es decir, en la que comenzamos. Conseguir el núcleo es bastante sencillo, simplemente debemos igualar las ecuaciones a un punto cero, hacerlo una matriz y triangular. Cómo al trabajar con ceros la parte del resultado no cambia, podemos usar la matriz triangular anteriormente, y nos quedaría algo así:

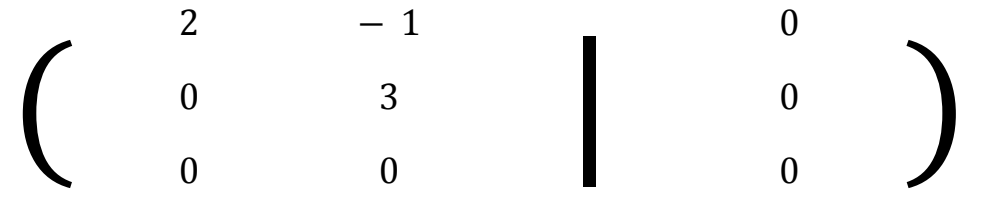

Volviendo a escribir cómo ecuación nos quedaría:

$$
2x - y = 0
$$
  
3y = 0

Despejando la segunda ecuación conseguimos que y es igual a cero. Reemplazando esto con la primera ecuación obtenemos que x también es cero. Por lo tanto, el núcleo de la transformación es:

$$
Nu(T) = (0, 0)
$$

Fijense que el núcleo está en dos dimensiones, por lo que habíamos mencionado antes. El núcleo se encuentra en el espacio de partida, no el de llegada.

Si una transformación cualquiera, cumple que:

 $Si T(v) = T(w)$  entonces  $v = w$ 

Es decir, si a cada punto de la transformación se le empareja con un único punto transformado, decimos que la misma es inyectiva (o del tipo monomorfismo).

Por último, si una transformación lineal es tan suryetiva cómo inyectiva decimos que se trata de una biyectiva, o del tipo isomorfismo.

### **Transformaciones compuestas**

En matemáticas es posible componer nuevas funciones a partir de otras. En los apuntes de Análisis Matemático hay un apartado acerca de composición de funciones por si gustan de verlo más en profundidad. Ahora vamos a hablar de cómo podemos componer transformaciones lineales.

Las transformaciones compuestas son bastante sencillas de obtener. Supongamos que nos dicen:

$$
(T o T')(v)
$$

O lo que es lo mismo:

$$
T(T'(v))
$$

Esto lo que significa es componer T' dentro de T. Tomemos por ejemplo que las transformaciones son:

$$
T(x, y, z) = (x + y, z)
$$
  

$$
T'(x, y) = (x, x + y, y)
$$

Nosotros sabemos que:

$$
T(T'(v))
$$

Por lo tanto, iremos desde adentro hacia afuera, reemplazando. Debería quedarnos, cómo primer paso lo siguiente:

$$
T(x, x + y, y)
$$

Y si se fijan esto calza perfecto, porque la transformación T necesita tres valores, y ahí está recibiendo tres valores. Este punto es importante, porque solo se pueden componer las transformaciones que coincidan con la dimensión de salida y de entrada. En nuestro ejemplo, podríamos hacer también T'(T(v)), pero este no siempre es el caso.

Lo siguiente que haremos, será reemplazar a la transformación que nos quedó con los valores que le estamos dando. Nos quedaría algo así:

$$
(x + (x + y), y)
$$

Si se fijan, los paréntesis interiores se pueden retirar, y las dos X iguales se pueden juntar. Entonces nos quedaría:

$$
(2x + y, y)
$$

Cuando no podamos reducir más las cuentas, habremos encontrado la composición entre ambas transformaciones. En este caso, lo escribimos de la siguiente manera:

$$
T \circ T'(x, y) = (2x + y, y)
$$

Si se dan cuenta, en esencia estamos usando una transformación lineal, para luego usar los resultados con la siguiente. Eso es cierto, pero lo que también hicimos fue reducir la cuenta para no tener que pasar de cuenta en cuenta, sino unirlas en una única.

#### **Transformaciones inversas**

En el mismo apunte de Análisis Matemático se incluye una explicación acerca de las funciones inversas. Estas son, en esencia, funciones que nos devuelven las entradas de otra función. Es decir, si una función normal le metemos valores de X para conseguir valores de Y, su función inversa al obtener los valores de Y de la otra función, nos devolverá los valores de X de la primera función. Expresado matemáticamente, significa lo siguiente:

$$
si f(A) = B \text{ entonces } f^{-1}(B) = A
$$

Es decir, las salidas de uno son las entradas del otro, y viceversa.

Esta particularidad no es exclusiva de las funciones, también las transformaciones lineales tienen sus llamadas inversas, y se rigen bajo la misma lógica.

Para obtener la inversa de una transformación lineal lo único que debemos hacer es escribirla cómo matriz, y obtener la inversa de esa matriz. Este tema lo vimos en la unidad pasada. Esto es así porque si al escribir un punto en una transformación lineal obtenemos otro. Pero si escribimos ese otro número en la inversa, obtendremos cómo resultado el número con el que empezamos.

# **Números complejos**

### **Definición**

Los números complejos (o imaginarios) nacen por la necesidad de describir cuentas que normalmente no podríamos resolver. La famosa letra *i* que se usa para describir a los números imaginarios se define cómo:

$$
i = \sqrt{-1}
$$

Dentro de los números y reglas que conocemos no podemos encontrar un resultado para esta ecuación, por lo que la llamamos por la letra *i*. Fíjese que el valor de *i* al cuadrado es -1.

$$
i^2 = -1
$$

Aun así, la letra *i* no es un número complejo. Un número complejo se define cómo:

$$
\mathbb{C} = \{z = a + bi : a, b \in \mathbb{R}\}\
$$

Es decir, un número complejo es la suma entre dos números reales, siendo que uno es múltiplo de *i*. Un ejemplo de número complejo podría ser:

$$
z = 4 - 3i
$$

Los números complejos se pueden sumar y multiplicar entre sí. Estas permutaciones funcionan de manera bastante sencilla. Primero supongamos los números:

$$
z = a + bi
$$
  

$$
w = c + di
$$

Luego, la suma entre ambos sería:

$$
z + w = (a + c) + (b + d)i
$$

Y la multiplicación:

 $zw = (ac - bd) + (ad + bc)i$ 

Con todo esto ya tienen una noción básica de los complejos, aunque vamos a estudiar su comportamiento en la geometría y otras propiedades, cómo los complejos inversos.

### **El plano complejo**

Cómo los números complejos consisten en dos valores reales nos es posible representarlos cómo vectores en un plano. Siempre que usemos un plano para representar números complejos, diremos que estamos hablando del plano complejo (para no confundirnos con un plano convencional). La manera en que haremos la representación gráfica será usando la forma binómica de los números complejos.

La forma binómica consiste en separar al número complejo por sus dos partes: la parte real y la parte imaginaria. Esta claro que la parte real es el numero que esta solo y la parte imaginaria es el término que multiplica a la *i*. En algunos casos determinar estos datos será más sencillo, y en otros, habrá que trabajar un poco.

Por ejemplo, es obvio que las partes real e imaginaria de:

$$
z = 4 + 3i
$$

Son:

$$
Re(z) = 4 \qquad Im(z) = 3
$$

Pero hay casos en los que no es tan sencillo determinar esos datos a simple vista, cómo el siguiente:

$$
w = i(3 + 2i)^2
$$

En estos casos deberemos desarmar y rearmar la cuenta con distintas propiedades de distribución hasta terminar con la misma cuenta pero lo más chica y sencilla posible. Pueden intentarlo ustedes mismos, deberían llegar a este resultado:

$$
w = -12 + 5i
$$

Donde ahora sí, podemos distinguir las partes real e imaginaria.

De hecho, ahora que entendemos esto, podemos determinar si dos o más números complejos son iguales. No importa cómo estén escritos, si dos números complejos coinciden en sus partes real e imaginaria, se dice que estos son iguales.

Usando la forma binómica podemos representar a los números complejos en un plano, cómo dijimos antes. Vamos a tomar a la parte real cómo los valores de X, y a la parte imaginaria cómo los valores de Y. De esta forma, cada número complejo va a poseer un vector de este plano, y viceversa.

Cómo ahora tratamos a los números complejos cómo vectores, los mismos van a poseer sus características. Por ejemplo, los números complejos tienen módulo. Es decir, podemos medir la longitud del vector que forman. Esto se consigue al igual que tratar con vectores convencionales, por si no recuerdan:

$$
|z| = \sqrt{a^2 + b^2}
$$

A su vez, estos números nuevos tienen otra particularidad: el conjugado. El mismo nos va a servir más adelante para conseguir más datos. Por ahora solo tengan en cuenta que este dato se denota y se consigue haciendo lo siguiente:

$$
\overline{z} = a - bi = (a, -b)
$$

Es decir, cambiando el signo de *b*.

El conjugado y el módulo nos van a servir para conseguir un dato relevante. Recuerden que todo número puede ser multiplicado por su inverso para que el resultado sea uno. En el caso de los números complejos (distintos de cero) también pueden ser invertibles. La fórmula para encontrar el inverso es:

$$
z^{-1} = \frac{\overline{z}}{|z|^2}
$$

Por último, a los vectores podemos trasladarlos y rotarlos, y esto también aplica para los números complejos. En este caso, de querer mover un vector complejo solo tendremos que sumarlo con el vector que queramos moverlo, es decir:

$$
T_w(z) = z + w = (a, b) + (c, d) = (a + c, b + d)
$$

En el caso de la rotación, si bien parece algo complicado, es bastante sencillo. Cómo no necesitamos longitud en el caso de alterar el ángulo, lo que haremos será multiplicar un número complejo de módulo 1, pero con el ángulo que nos interese. La formula del numero de modulo 1 sería:

$$
w = cos(\theta) + sin(\theta)i
$$

Siendo la fórmula para rotar la siguiente:

$$
R_{\theta}(z) = zw
$$

La multiplicación de números complejos ya la explicamos más arriba.

#### **Ecuaciones cuadraticas**

Cómo bien sabemos, no podemos resolver raíces cuadradas de números negativos utilizando números reales. Es por este motivo que se crearon los números complejos en un primer lugar. Por lo tanto, ahora vamos a explicar cómo encontrar raíces cuadradas complejas.

Cómo bien sabemos, cuando trabajamos dentro de números reales, las raíces cuadradas solo tienen una solución (la positiva). En el caso de los complejos, las raíces cuadradas tienen exactamente dos resultados (uno negativo y uno positivo). De hecho, al ser los dos iguales a excepción del signo, al hallar uno, habremos hallado los dos, solo deberemos cambiarle el signo.

Para resolver este tipo de cuentas, solo hay que igualar la raíz a hallar con un número complejo genérico, y despejar. Supongamos que, por ejemplo, queremos hallar la raíz cuadrada de -4. Sabemos que la raíz cuadrada debe cumplir que:

$$
y^2 = x
$$

Por lo tanto, nosotros escribiremos:

$$
(a + bi)^2 = -4
$$

Al despejar los cuadrados obtenemos que:

$$
a^2 - b^2 + 2abi = -4
$$

Si separamos la parte real de la imaginaria, nos queda lo siguiente:

$$
Re(z) \gg a^2 - b^2 = -4
$$
  $Im(z) \gg 2abi = 0$ 

De la parte imaginaria deducimos que o bien *a* o bien *b*, deben ser 0. Cómo bien sabemos, *es* la parte real y no existe número real que esté elevado al cuadrado de un número negativo. Por lo tanto, deducimos que *a* debe ser 0, y es *b* el que debe tener un valor específico. Al resolver la ecuación de la parte real obtenemos que *b* debe ser 2 o -2, y cómo *b* va a formar parte de la parte imaginaria del número complejo, esto tiene sentido.

Podemos escribir entonces, que las raíces de -4 son:

$$
\sqrt{-4} = 2i \ y \ \sqrt{-4} = -2i
$$

Y así habremos obtenido las raíces cuadradas complejas. Cabe destacar que con raíces de amyor grado el procedimiento cambia, pero más adelante lo explicamos.

A su vez, podemos encontrarnos con ecuaciones cuadráticas, pero que en lugar de variables contengan números complejos. Se verían así:

$$
az^2 + bz + c = 0
$$

Siendo *a*, *b* y *c* números reales, pero *a* no puede ser cero.

Para resolver este tipo de cuentas, solo deberemos aplicar la formula resolvente, la cual dice:

$$
\frac{-b\pm\sqrt{b^2-4ac}}{2a}
$$

Si pensamos en la raíz de la ecuación cómo una raíz compleja, no hace falta escribir los dos signos en la cuenta, ya que de todas formas obtendremos dos resultados.

$$
\frac{-b+w}{2a}
$$

Siendo la raíz compleja que mencionamos antes. En estos casos, siempre se terminaría con dos resultados.

#### **Forma polar y exponencial**

Aprendimos a resolver ecuaciones cuadradas complejas, pero ¿qué sucede con las de mayor grado?. Bueno, si intentamos resolver una, por ejemplo, ecuación de grado tres, nos daremos cuenta que es muy engorroso y que tiene muchos pasos. Si, se puede, pero hay maneras más cómodas y sencillas.

Empecemos por la forma polar. Recordemos que antes definimos a los números complejos dentro de un espacio de dos dimensiones, usando sus términos cómo coordenadas. Esto no es de gran ayuda, porque la forma polar consiste en utilizar el ángulo que forma el vector complejo y la longitud del mismo.

Es decir, formamos un vector con el mismo ángulo de inclinación que el vector complejo a encontrar pero de longitud 1. Luego lo multiplicamos por la distancia deseada y ya está, tendremos nuestro vector en forma polar.

Esto algebraicamente se define cómo:

 $z = |z|(\cos(\alpha) + \sin(\alpha)i)$ 

Donde alfa es el ángulo del vector medido desde el eje X y en dirección antihoraria. Por otro lado, aunque bastante semejante, tenemos la forma exponencial, que consiste en utilizar a la constante de Euler elevada a un número imaginario (un largo rollo matemático que no voy a explicar en estos apuntes). El punto es que se puede escribir algo así:

$$
e^{i\alpha} = \cos(\alpha) + \sin(\alpha)i
$$

Esta forma tiene ciertas particularidades, pero en esencia es lo mismo que la anterior, aunque se incluye a *e* (cosa que los matemáticos adoran).

#### **Resolución de ecuaciones generales**

La cantidad de soluciones distintas para cualquier raíz compleja es exactamente igual al grado de la raíz. Por eso las raíces cuadradas tienen dos soluciones.

Esto significa que las raíces cúbicas tienen tres soluciones, las cuartas tienen cuatro y así sucesivamente. Encontrar estas soluciones generalmente es complicado, pero existen fórmulas que nos ayudan a lograrlo.

Supongamos que queremos buscar las raíces de 1. Sabemos que las raíces cuadradas de este número son 1 y -1. Ahora vamos a hallar las raíces cúbicas de 1, para lo cual vamos a utilizar una fórmula que los matemáticos se encargaron de encontrar. La fórmula la veremos después, primero veamos las raíces que queríamos buscar. La fórmula para cada uno de los resultados es:

$$
w_0 = \cos(\frac{0}{3}\pi) + \sin(\frac{0}{3}\pi)i = \cos(0) + \sin(0)i
$$
  

$$
w_1 = \cos(\frac{2}{3}\pi) + \sin(\frac{2}{3}\pi)i
$$
  

$$
w_2 = \cos(\frac{4}{3}\pi) + \sin(\frac{4}{3}\pi)i
$$

Si resuelven, las raíces cúbicas complejas de 1 debería ser:

1, 
$$
-\frac{1}{2} + \frac{\sqrt{3}}{2}i
$$
 y  $-\frac{1}{2} + \frac{\sqrt{3}}{2}i$ 

Si prestan atención, ya pueden notar que hay un patrón en las cuentas. Y es que los matemáticos hallaron lo que llamamos fórmula general, la cual nos sirve para hallar las raíces de cualquier grado de uno.

La fórmula general dice que:

$$
w_{n-1} = \cos(\frac{2(n-1)\pi}{n}) + \sin(\frac{2(n-1)\pi}{n})i
$$

Donde *no es* el grado de la raíz. Tengan en cuenta que, al igual que cuando buscamos las raíces cúbicas, es necesario hacer las cuentas reemplazando con todos los valores desde 1 hasta el grado deseado.

Esta fórmula es muy útil, pero tenemos un problema grande: solo sirve para las raíces de uno. ¿Acaso existe alguna fórmula general para números complejos? La respuesta es sí, porque los matemáticos se la pasan haciendo cuentas.

Para encontrar esta fórmula, usaremos la forma polar de los números complejos, ya que posee el seno y el coseno ya escritos. Los primeros resultados (y el general) de una raíz de cualquier grado de cualquier número general se calcula de la siguiente manera:

$$
w_0 = \sqrt[n]{|z|} (\cos(\frac{\alpha}{n}) + \sin(\frac{\alpha}{n})i)
$$

$$
w_1 = \sqrt[n]{|z|} \left(\cos(\frac{\alpha + 2\pi}{n}) + \sin(\frac{\alpha + 2\pi}{n})i\right)
$$
  

$$
w_2 = \sqrt[n]{|z|} \left(\cos(\frac{\alpha + 4\pi}{n}) + \sin(\frac{\alpha + 4\pi}{n})i\right)
$$
  
...  

$$
w_{n-1} = \sqrt[n]{|z|} \left(\cos(\frac{\alpha + 2(n-1)\pi}{n}) + \sin(\frac{\alpha + 2(n-1)\pi}{n})i\right)
$$

# **Polinomios**

# **Definición**

Los polinomios consiste en la suma de monomios de la misma variable pero con distintas potencias. Un monomio es una variable con una potencia y un número que lo multiplica (a este lo llamamos coeficiente). La fórmula de los polinomios podría escribirse de la siguiente manera:

 $f(x) = a_n x^n + a_{n-1} x^{n-1} + ... + a_3 x^3 + a_2 x^2 + a_1 x + a_0$ 

No vamos a ahondar mucho en las particularidades gráficas de los polinomios, ya que en la unidad 1 de análisis matemático (en el apartado de funciones polinómicas y cuadráticas) incluimos toda la información necesaria para graficar y analizar estas funciones.

Lo interesante de los polinomios es que son funciones que, al sumarlas, restarlas, multiplicarlas o incluso dividirlas por otros polinomios, obtenemos un nuevo polinomio. Por lo que son funciones especiales.

La suma y resta de polinomios es bastante intuitiva. Simplemente sumamos (o restamos) los coeficientes de los términos de igual grado. Supongamos que tenemos dos polinomios, A y B:

$$
A = 2x4 - 5x3 + x - 7
$$
  

$$
B = 6x4 + x3 - 2x2 - 6x + 9
$$

Su suma consistiría en:

$$
(2 + 6)x4 + (-5 + 1)x3 + (0 - 2)x2 + (1 - 6)x + (-7 + 9)
$$
  

$$
A + B = 8x4 + 4x3 - 2x2 - 5x + 2
$$

Y la resta sería igual, pero restando.

La multiplicación consiste en aplicar las propiedades distributivas que conocemos hasta terminar con una expresión reducida. Por ejemplo, supongamos ahora que A y B son:

$$
A = 5x^3 + x^2 - 7
$$
  

$$
B = x + 3
$$

La multiplicación, paso a paso, sería:

$$
AB = (5x3 + x2 - 7)x + (5x3 + x2 - 7)3
$$
  
\n
$$
AB = 5x4 + x3 - 7x + 15x3 + 3x2 - 21
$$
  
\n
$$
AB = 5x4 + 16x3 + x2 - 7x - 21
$$

Y así conseguimos el producto de los dos polinomios.

Por último vamos a ver la división de polinomios, pero es algo largo por lo que vamos a darle su propio apartado.

### **División entre polinomios**

Cómo dijimos antes, la división de polinomios tiene cosas a tener en cuenta.

El procedimiento es, en esencia, el mismo que hacemos al dividir números. Es decir, el dividendo, el divisor, el resto y el cociente siguen siendo lo mismo, y la estructura es la misma. Lo primero que vamos a decir es que el dividendo siempre tiene que ser mayor que el divisor. Para verificar si un polinomio es mayor que otro, simplemente comparamos el grado de la función (es decir, la potencia mayor). El polinomio al que dividamos, debe tener una potencia mayor que la del polinomio por el que dividamos.

Otra cosa a tener en cuenta, es el resto. El resto tendrá que ser 0 o de grado menor que el cociente.

Supongamos que queremos dividir A por B:

$$
A = 2x4 - x3 + 3x2 - x + 7
$$

$$
B = x2 + 2
$$

Lo que haríamos, sería escribirlo de la siguiente manera:

$$
2x^4 - x^3 + 3x^2 - x + 7 \qquad x^2 + 2
$$

Y, cómo bien sabemos, debajo del divisor se escribe el cociente, e iremos restando del lado del dividendo. Para empezar, deberíamos hacer que de alguna manera  $x^2$ llegue a  $2x^4$ , de modo que escribimos:

$$
2x^{4} - x^{3} + 3x^{2} - x + 7 \quad x^{2} + 2
$$

Que al multiplicarlo por el divisor queda:

$$
2x^{4} - x^{3} + 3x^{2} - x + 7
$$
\n
$$
2x^{4} + 4x^{2}
$$
\n
$$
2x^{2}
$$
\n
$$
2x^{2}
$$

Resultado que debemos restar con el dividendo, por lo que acabamos con:

$$
-x^3 - x^2 - x + 7 \qquad x^2 + 2
$$

 $2x^2$ 

Si se fijan, redujimos en uno el grado del dividendo, por lo que tendremos que repetir el procedimiento hasta que nos quede una operación más pequeña que el divisor, ya que cómo dijimos antes, este tipo de operaciones no se pueden hacer. Ese polinomio más chico que nos quede, será nuestro resto. Lo siguiente a hacer sería:

 $- x<sup>3</sup> - x<sup>2</sup> - x + 7$   $x<sup>2</sup>$  $2^2$  + 2  $-x^3 - 2x$  2x 2x  $2x^2 - x$ 

Con lo que conseguimos:

$$
-x^{2} + x + 7
$$
\n
$$
2x^{2} - x
$$

Por último:

$$
-x2 - x + 7
$$
  

$$
-x2 - 2
$$
  

$$
2x2 - x - 1
$$

Por lo tanto:

$$
-x + 9
$$
\n
$$
2x^2 + 2
$$
\n
$$
2x^2 - x - 1
$$

Nuestros datos de la división entonces serían:

$$
A = 2x4 - x3 + 3x2 - x + 7
$$
  

$$
B = x2 + 2
$$
  

$$
R = -x + 9
$$
  

$$
Q = 2x2 - x - 1
$$

Siendo A el dividendo, B el divisor, Q el cociente o resultado y R el resto de la división.

Una manera de encontrar el resto antes de hacer toda la cuenta es al siguiente: supongamos que se quiere dividir un polinomio cualquiera por otro que sea de la estructura:

 $x - a$ 

Fijense que la X no tiene potencia.

Podemos verificar el resto si reemplazamos por *a* a las X del polinomio que queremos dividir. Es decir:

$$
R = P(a)
$$

Siendo P el polinomio dividendo con el que trabajemos y R el resto.

#### **Raíces**

Llamamos raíces a los valores que anulan a los polinomios. Es decir, los valores por los que podemos reemplazar a las variables y el resultado es cero.

Sabemos gracias a Gauss, un matemático que aportó mucho al álgebra, que todo polinomio no nulo tiene siempre por lo menos una raíz. De hecho, sabemos que la cantidad de raíces es exactamente igual al grado del polinomio en cuestión.

Saber las raíces de un polinomio no es muy útil a la hora de trabajar con estos, ya que nos permiten factorizarlos de manera sencilla y también poder dividirlos por polinomios sabiendo que el resto va a ser cero.

Cómo dijimos antes en el apartado de división, hay una forma de descubrir el resto en ciertos casos. Esto se puede usar para encontrar raíces (ya que si el resto coincide con cero, habremos encontrado una raíz), aunque hay formas más y menos sencillas.

Para los casos de polinomios de grado 1 y 2, ya sabemos buscar raíces. Para el primer caso simplemente igualamos la cuenta a cero y despejamos la X. O dicho de otra manera:

$$
\begin{array}{rcl}\nax & + & b & = & 0 \\
x & = & \frac{b}{a}\n\end{array}
$$

Para el caso de polinomios de grado dos hay que usar la formula resolvente:

$$
\frac{-b+\sqrt{b^2+4ac}}{2a}
$$

Siendo A, B y C los coeficientes del polinomio ordenado. Esta fórmula nos da dos resultados debido al comportamiento de los números imaginarios.

Un dato muy importante a tener en cuenta es que, si la raíz es un número racional, existe una manera de hallarlo solo usando los coeficientes. Lo que haríamos, sería utilizar el coeficiente de la variable más grande, y buscar sus divisores. Luego, buscaríamos los divisores del término independiente. Terminaremos teniendo dos listas de números, las cuales dividiremos entre sí. Si *p* son todos los divisores del coeficiente principal, y *q* son los divisores del término independiente, entonces haremos todas las posibilidades de:

Toda la lista de combinaciones con la que terminemos tras hacer las divisiones, van a ser las posibles raíces racionales del polinomio.

Destacamos esta parte de raíces racionales, ya que puede pasarnos que ningún número sea una raíz. Es decir, este teorema funciona si, y sólo si, el polinomio tiene raíces racionales. Si sus únicas raíces son imaginarias o reales, no llegaremos a nada, pero la única manera de confirmarlo es intentándolo. En estos casos la cosa se complica un poco, ya que no tenemos un método en concreto. El procedimiento consiste en utilizar la lógica y pensar más "fuera de la caja".

Vamos a explicar un ejemplo, aunque no lo tomen cómo una guía o procedimiento a seguir tal cual en todos los casos, ya que la resolución depende del caso mismo. Supongamos el siguiente polinomio:

$$
A = -2x^3 - 10x^2 - 2x - 10
$$

Sabemos que debemos encontrar 3 raíces en total, por el grado del polinomio. También sabemos, gracias al teorema de Gauss (lo de los coeficientes), que sus posibles raíces racionales son:

 $r_{A}$  = {10, - 10, 5, - 5,  $\frac{5}{2}$  $\frac{5}{2}$ ,  $-\frac{5}{2}$  $\frac{5}{2}$ , 2, - 2, 1, - 1,  $\frac{1}{2}$  $\frac{1}{2}$ ,  $-\frac{1}{2}$  $\frac{1}{2}$ 

Comprobamos que, al reemplazar las X por menos cinco, el polinomio termina en cero (pueden comprobarlo ustedes mismos.

$$
A(-5) = 0
$$

Por lo que, encontramos una raíz. Pero el resto de números no funciona para obtener cero. Por lo tanto, las dos raíces que nos faltan son imaginarias o reales. Recuerden que las raíces eran numerosos por los que podíamos dividir el polinomio consiguiendo un resto cero, si cumpliamos con la forma:

$$
x - a
$$

Siendo *a* la raíz. Es decir, si hacemos la siguiente cuenta:

$$
(-2x^3 - 10x^2 - 2x - 10) \div (x + 5)
$$

Esto, si hacen la cuenta cómo explicamos antes, debería darles:

$$
A = (x + 5) (-2x2 - 2)
$$

Y fijense que, gracias a escribirlo de esta manera, terminamos con un polinomio que únicamente tiene una X, por lo que podemos despejar al igualarla a cero. De la siguiente manera:

$$
-2x^{2} - 2 = 0
$$
  

$$
-2x^{2} = 2
$$
  

$$
x^{2} = -\frac{2}{2}
$$

$$
x^2 = -1
$$

Es decir, que las raíces que nos faltan son el resultado de la raíz de menos uno. En otras palabras, las raíces que buscábamos son *i* y *-i*. En total, las tres raíces del polinomio son:

$$
A_{r} = \{-5, i, -i\}
$$

Fiiense que, en este caso, aplicamos todo lo visto anteriormente, y que al final obtuvimos todas las raíces que buscábamos.

#### **Factorización de polinomios**

El factoreo de polinomios consiste en reducir la expresión, dentro de un conjunto específico, para escribirlo de otra manera. Es decir, vamos a utilizar las raíces para reescribir el polinomio original y tener uno nuevo pero más sencillo de leer. Vamos a usar de ejemplo el polinomio que usamos en el apartado anterior.

Supongamos que queremos factorizar el polinomio que vimos antes, dentro de los números racionales. Es decir, reducir al polinomio lo más que podamos dentro del conjunto de esos números.

Sabemos que -5 es raíz de nuestro polinomio. Eso significa que si dividimos el polinomio por:

 $x + 5$ 

Deberíamos tener un resto nulo.

Esta división ya la hicimos, y para usar esta raíz reescribiendo el mismo polinomio solo escribimos el cociente multiplicado por el divisor. En otras palabras, si nuestro polinomio era:

$$
A = -2x^3 - 10x^2 - 2x - 10
$$

Ese mismo polinomio factorizado en los racionales, se escribiría:

$$
A = (x + 5) (-2x2 - 2)
$$

Fijense que, cómo dijimos, utilizamos el cociente y el divisor para representar al mismo polinomio de antes.

Cómo pueden ver, dentro del conjunto de los reales, esto es irreducible. Ya no podemos expresar este polinomio de una manera más corta o bajo términos más pequeños, ya que no existen términos que nos permitan hacerlo.

Si quisiéramos reducirlo todavía más al polinomio, tendríamos que usar sus raíces reales, pero en este caso no tiene. Por lo tanto, vamos a dar otro paso más y usar sus raíces imaginarias.

En este caso, vamos a descomponer la segunda parte del polinomio factorizado (es decir, vamos a factorizar ese pedacito). Esta segunda parte factorizada, nos quedaría de la siguiente manera:

$$
(x + i) (x - i)
$$

Es decir, que todo junto quedaría:

$$
A = (x + 5) (x + i) (x - i)
$$

Ahí habremos factorizado por completo al polinomio inicial, fijense que ya no podemos reducir más la expresión. Este tipo de monomios los llamamos irreducibles, porque cómo dice su nombre ya no podemos dividirlos por nada. Los monomios constantes no son ni reducibles e irreducibles, ya que son solo números.